## **МИНИСТЕРСТВО СЕЛЬСКОГО ХОЗЯЙСТВА РОССИЙСКОЙ ФЕДЕРАЦИИ**

федеральное государственное бюджетное образовательное учреждение высшего образования

### **«ЮЖНО-УРАЛЬСКИЙ ГОСУДАРСТВЕННЫЙ АГРАРНЫЙ УНИВЕРСИТЕТ»**

### **ИНСТИТУТ АГРОИНЖЕНЕРИИ ФГБОУ ВО ЮЖНО-УРАЛЬСКИЙ ГАУ**

УТВЕРЖДАЮ Декан факультета заочного обучения факультета 21 \_\_\_\_\_\_\_\_\_\_\_\_\_\_\_\_\_\_ Э.Г. Мухамадиев « 25 » апреля 2016 г.

Кафедра «Менеджмент и информационные технологии»

Рабочая программа дисциплины

### **Б1.Б.29 ПРИКЛАДНАЯ ИНФОРМАТИКА**

Направление подготовки **23.03.03 Эксплуатация транспортнотехнологических машин и комплексов**

Профиль **Сервис транспортных и технологических машин и оборудования**

Уровень высшего образования – **бакалавриат** (**академический)**

Квалификация – **бакалавр**

Форма обучения – **заочная**

Челябинск 2016

Рабочая программа дисциплины «Прикладная информатика» составлена в соответствии с требованиями Федерального государственного образовательного стандарта высшего образования (ФГОС ВО), утвержденного приказом Министерства образования и науки Российской Федерации 14.12.2015 г. № 1470. Рабочая программа предназначена для подготовки бакалавра по направлению **23.03.03 Эксплуатация транспортно-технологических машин и комплексов, профиль - Сервис транспортных и технологических машин и оборудования.** 

Настоящая рабочая программа дисциплины составлена в рамках основной профессиональной образовательной программы (ОПОП) и учитывает особенности обучения при инклюзивном образовании лиц с ограниченными возможностями здоровья (ОВЗ) и инвалидов.

Составитель – кандидат педагогических наук, доцент Маркет А.М. Витт

Рабочая программа дисциплины обсуждена на заседании кафедры «Менеджмент и информационные технологии»

«25» апреля 2016 г. (протокол № 01).

Зав. кафедрой «Менеджмент и информационные технологии», доктор экономических наук, профессор

О.Д. Рубаева

Рабочая программа дисциплины одобрена методической комиссией факультета заочного обучения

»25» апреля 2016 г. (протокол № 06).

Председатель методической комиссии факультета заочного обучения, кандидат технических наук, доцент

А.Н. Козлов

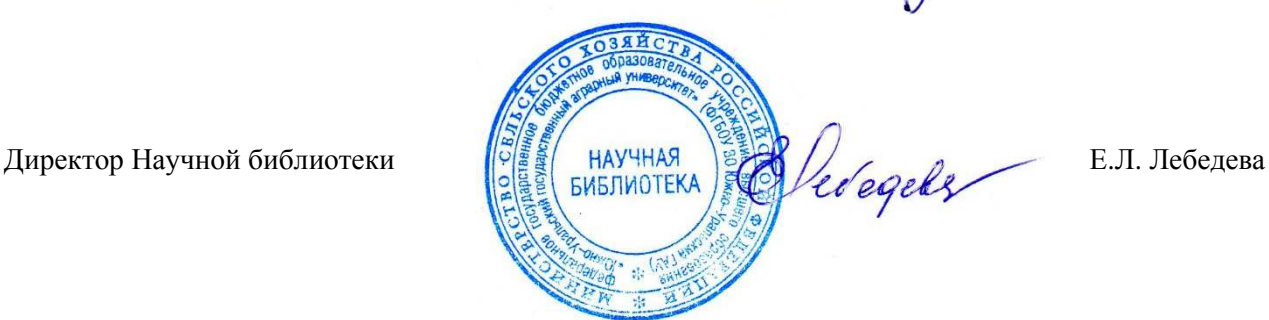

# СОДЕРЖАНИЕ

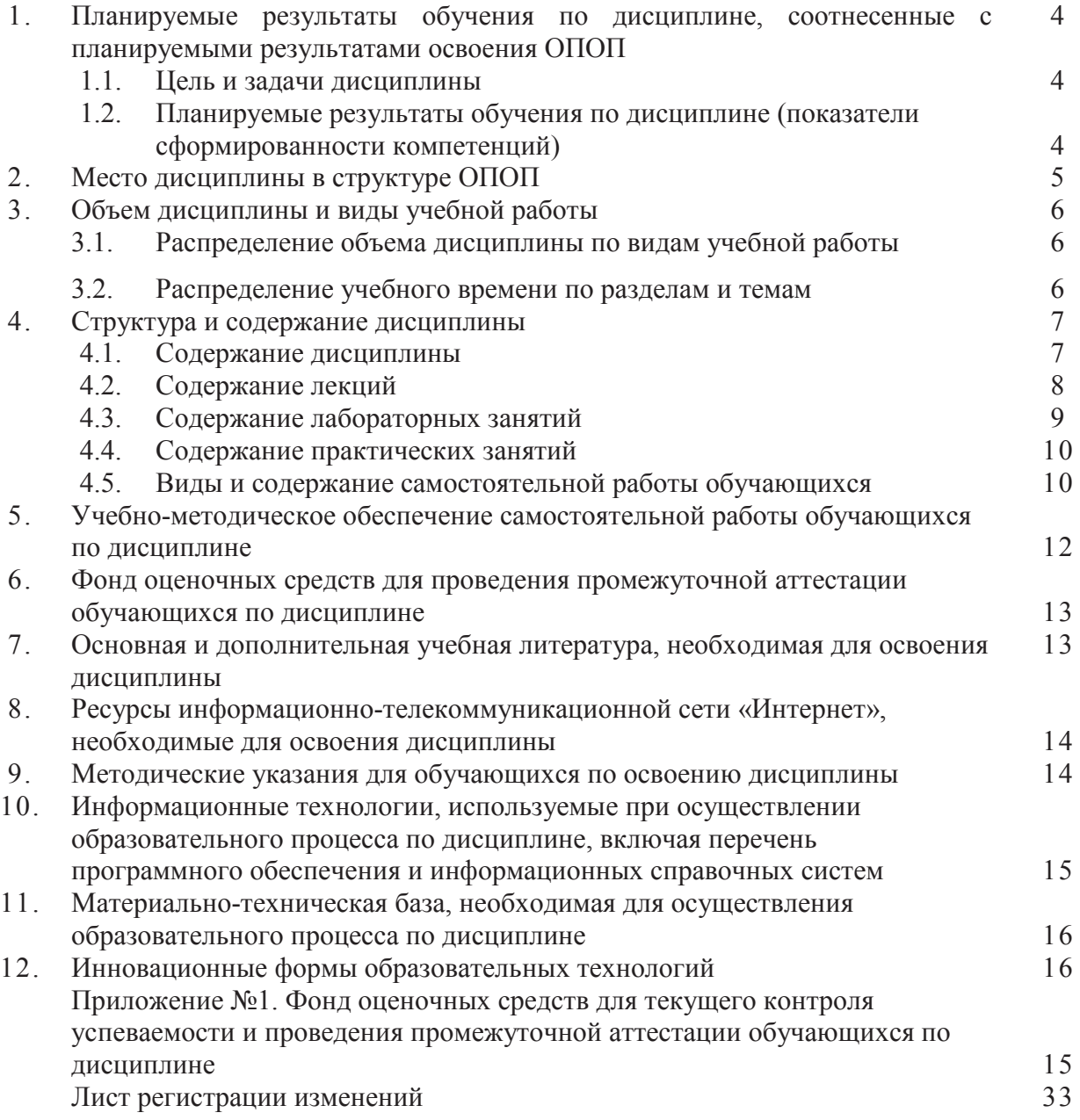

### **1. Планируемые результаты обучения по дисциплине,** соотнесенные с планируемыми результатами освоения ОПОП

### **1.1. Цель и задачи дисциплины**

Бакалавр по направлению подготовки 23.03.03 Эксплуатация транспортно-технологических машин и комплексов должен быть подготовлен к экспериментально-исследовательской, производственно-технологической, сервисно-эксплуатационной деятельности.

Цель дисциплины - сформировать у обучающегося систему знаний, необходимых для последующей подготовки бакалавра, способного к эффективному использованию прикладных программ и математических методов, решению конкретных задач в различных областях, возникающих в профессиональной деятельности, а также способствующих дальнейшему развитию личности.

### Задачи дисциплины:

- формирование целостного представления об информации и её роли в развитии общества, о возможностях технических программных средств информатики;

- развитие умений и навыков практической работы на ПК, использования современных программных продуктов для работы на компьютере, реализации типовых инженерных расчетов на компьютере.

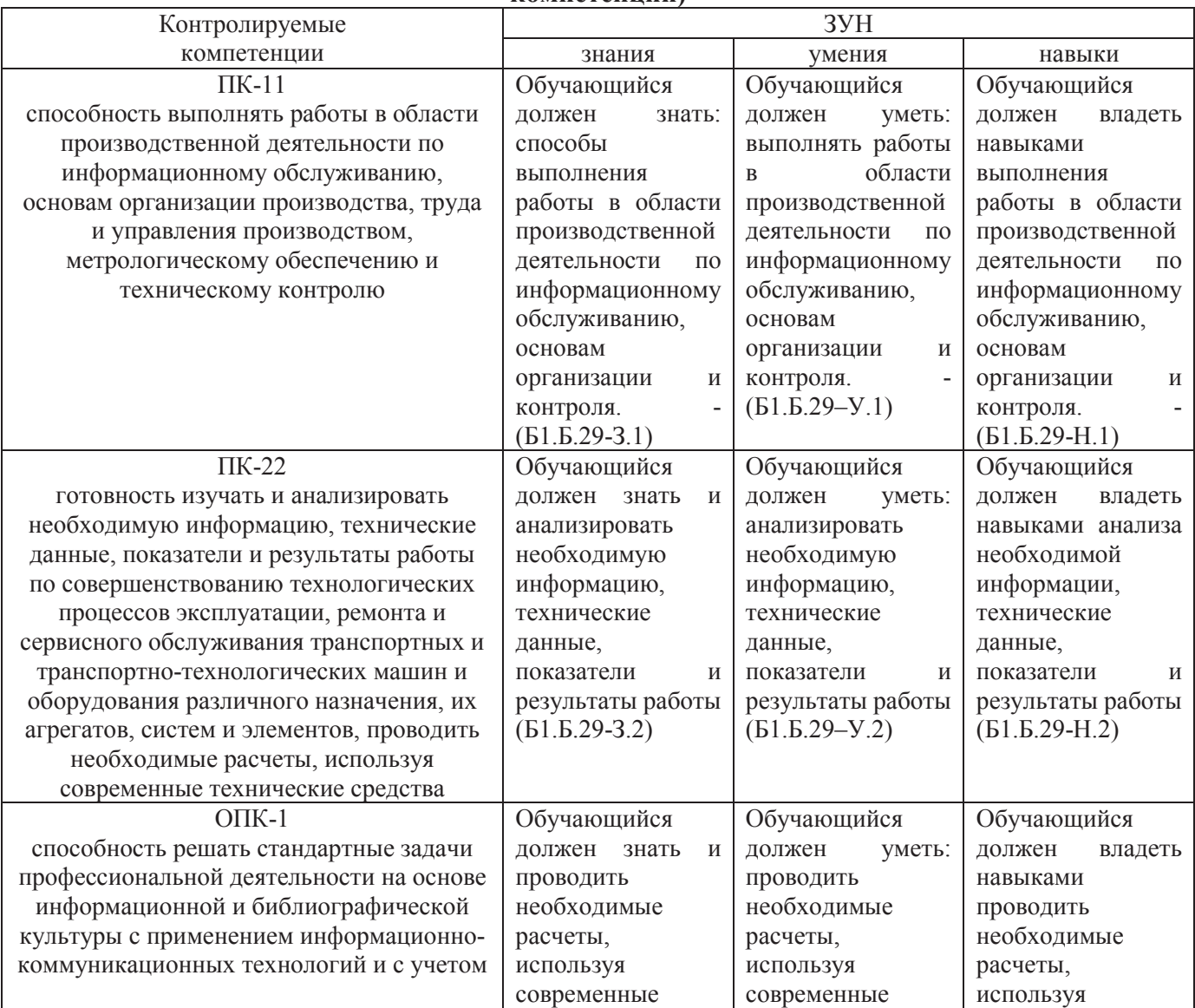

### **1.2. Планируемые результаты обучения по лиспиплине (показатели сформированности κο**ΜΠΑΤΑΗ ΠΗΝΙ)

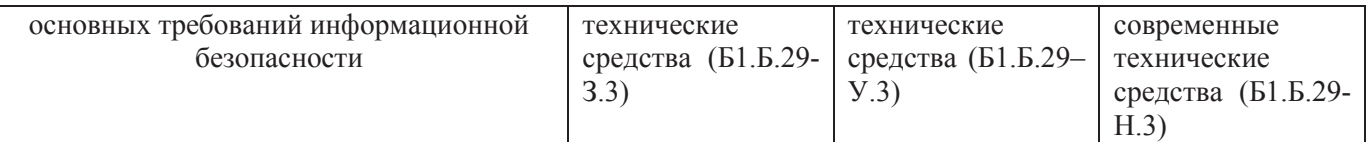

# 2. Место дисциплины в структуре ОПОП

Дисциплина «Прикладная информатика» относится к вариативной части курса по выбору Блока 1 (Б1.Б.29) основной профессиональной образовательной программы бакалавриата по направлению подготовки 23.03.03 Эксплуатация транспортно-технологических машин и комплексов, профиль -Сервис транспортных и технологических машин и оборудования.

## Разделы дисциплины и междисциплинарные связи с обеспечивающими (предшествующими) и обеспечиваемыми (последующими) дисциплинами

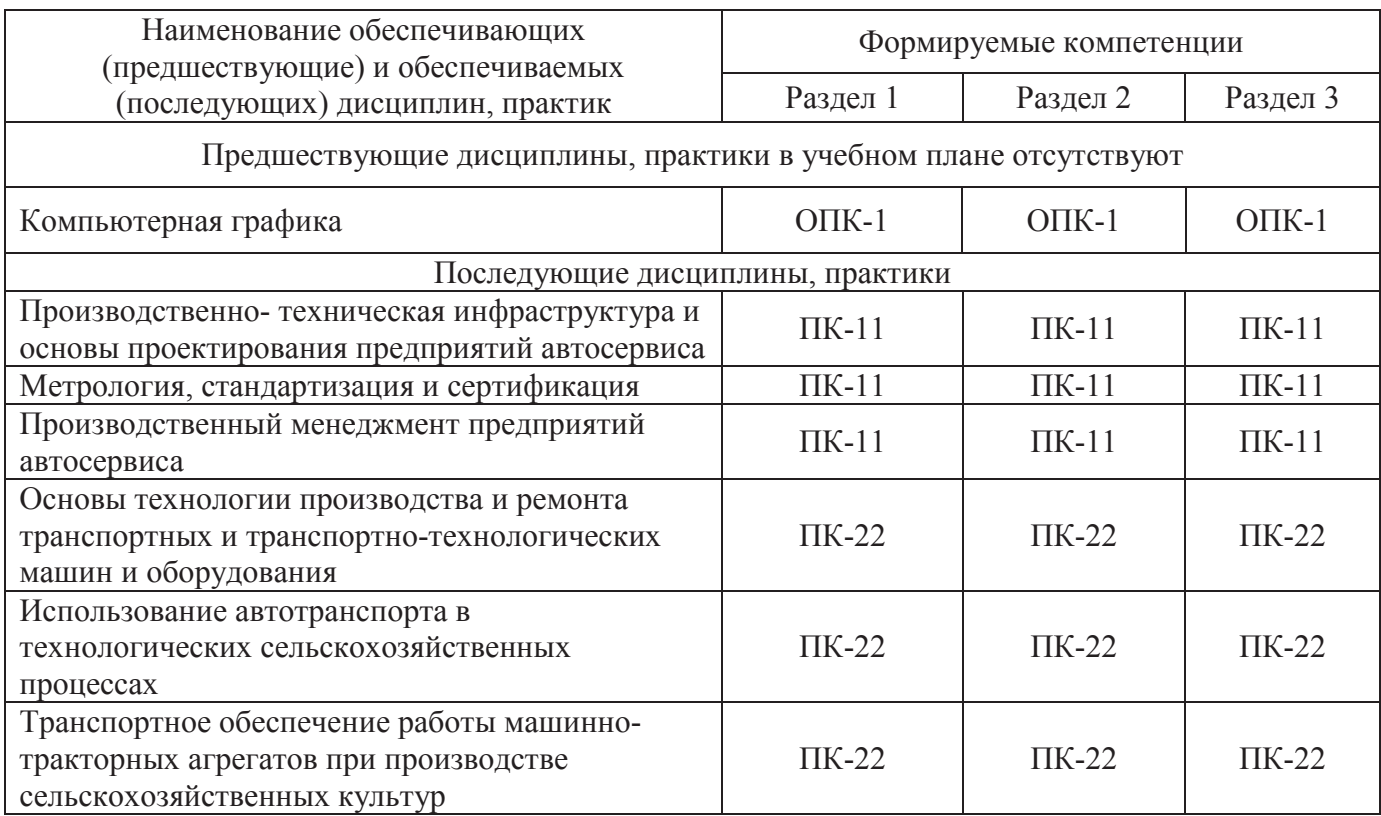

## 3. Объём дисциплины и виды учебной работы

Объем дисциплины составляет 5 зачетных единиц (ЗЕТ), 180 академических часа (далее часов). Дисциплина изучается в 3 семестре.

## 3.1. Распределение объема дисциплины по видам учебной работы

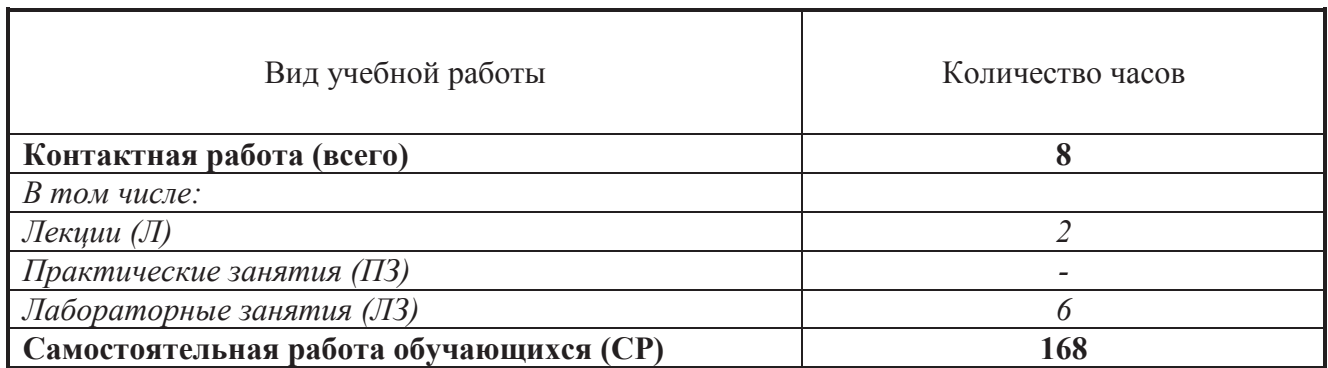

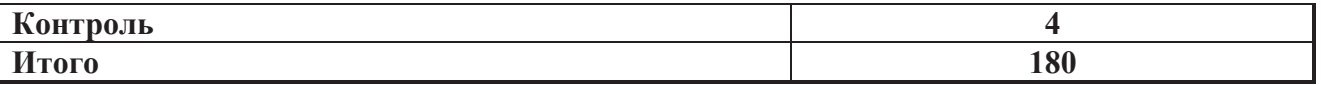

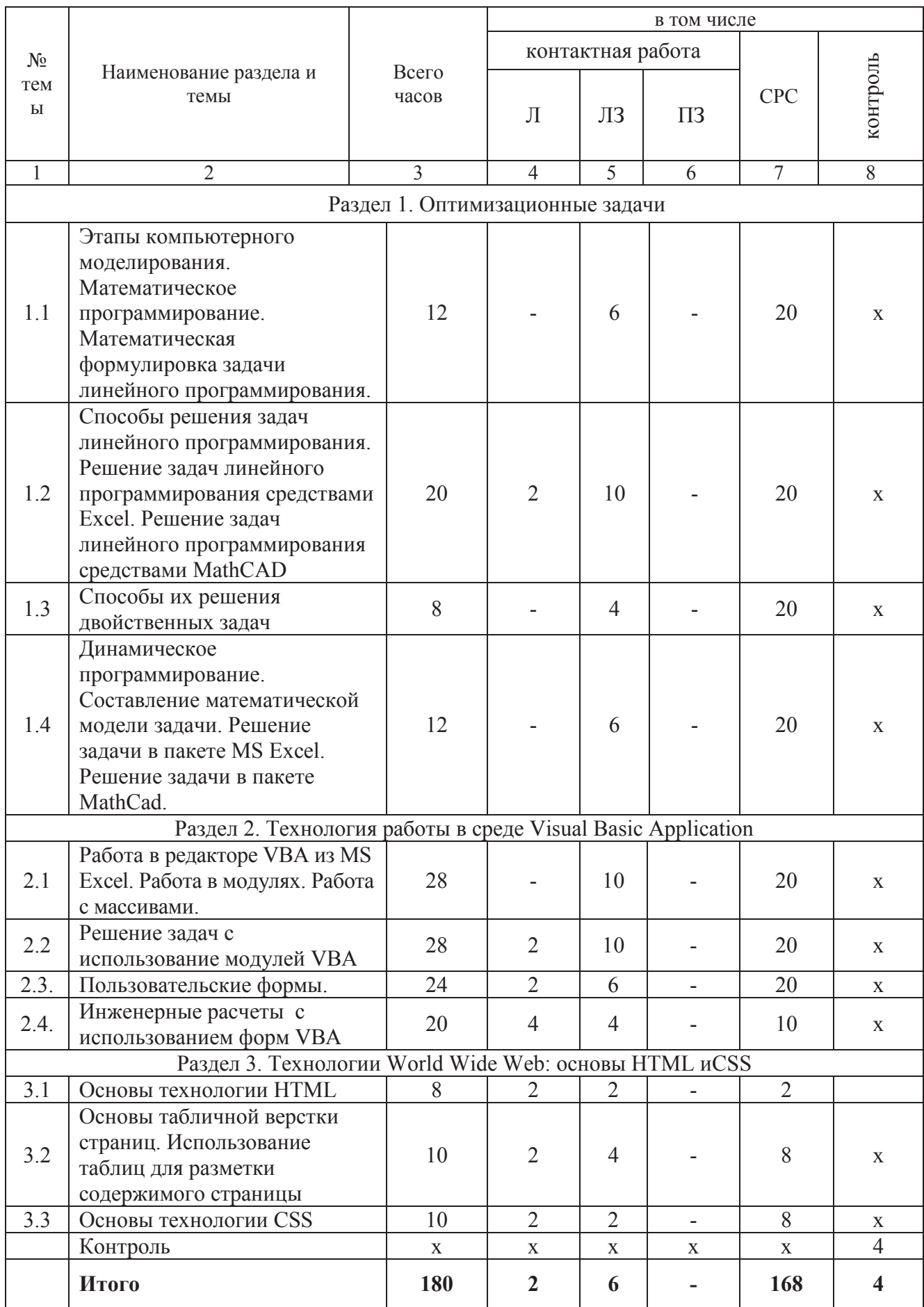

# 3.2. Распределение учебного времени по разделам и темам

### 4. Структура и содержание дисциплины

### 4.1. Содержание дисциплины

### Раздел 1. Оптимизационные задачи

Моделирование как метод познания, основные понятия, связанные с компьютерным моделированием. Математическая формулировка задачи линейного программирования. Способы решения залач линейного программирования. Решение залач линейного программирования средствами Excel. Решение задач линейного программирования средствами MathCAD. Способы их решения двойственных задач. Динамического программирования. Составление математической молели залачи. Решение залачи в пакете MS Excel. Решение залачи в пакете MathCad.

### Pаздел 2. Технология работы в среде Visual Basic Application

Примеры реализации задач с использованием редактора Visual Basic Application. Алгоритмический язык Visual Basic for Application (VBA) входит в состав MS Office - мощной среды разработки, общей для таких приложений, как Excel, Word, Access. Эта среда позволяет быстро и достаточно просто создавать программы для работы в Windows. Помимо специальных средств, характерных для каждого приложения, эта среда включает некоторые общие средства, в том числе современный объектно-ориентированный язык программирования Visual Basic for Application (VBA), средства отладки, редактирования, создания интерфейса. Работа в редакторе VBA из MS Excel. Работа в модулях. Работа с массивами. Инженерные расчеты с использованием VBA. Основные управляющие конструкции VBA. Пользовательские формы. Автоматизация ввода информации в базах данных Excel. Язык VBA. Создание макросов с помощью макрорекордера. Выполнение макросов. Анализ возникающих ошибок

### Pазлел 3. Технологии World Wide Web: основы HTML и CSS

Центральное место в совокупности информационных технологий информационных систем занимают технологии управления данными: технологии баз данных, веб-технологии и технологии текстового поиска. Основы технологии HTML. Создание простого HTML-документа. Разметка страницы. Разделы языка HTML. Гиперссылки и таблицы. Добавление в Web-узел страницы, содержащей формулу. Основы табличной верстки страниц. Использование таблиц для разметки содержимого страницы. Основы технологии CSS.

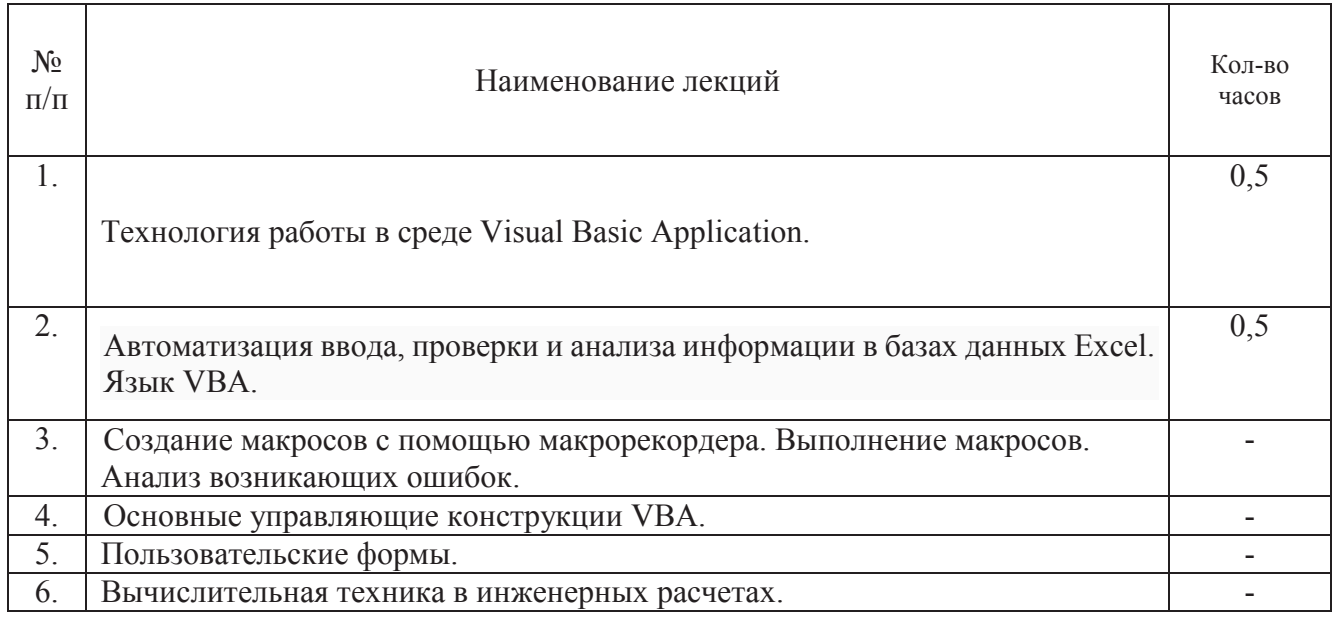

### 4.2. Содержание лекций

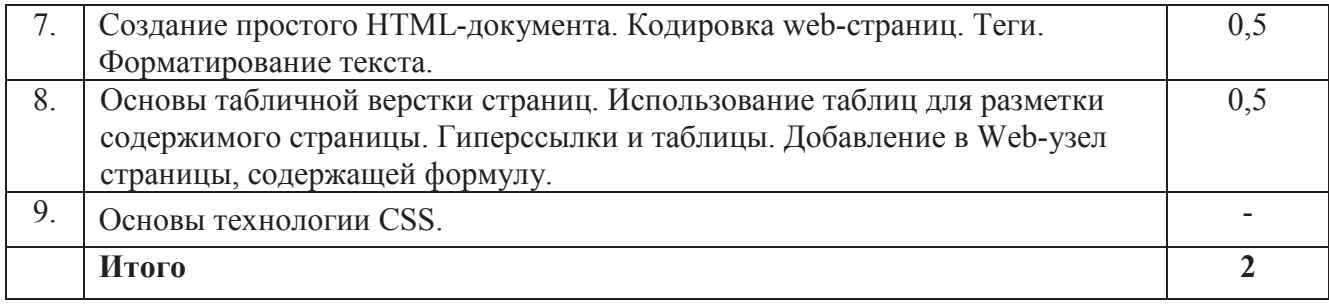

# 4.3. Содержание лабораторных занятий

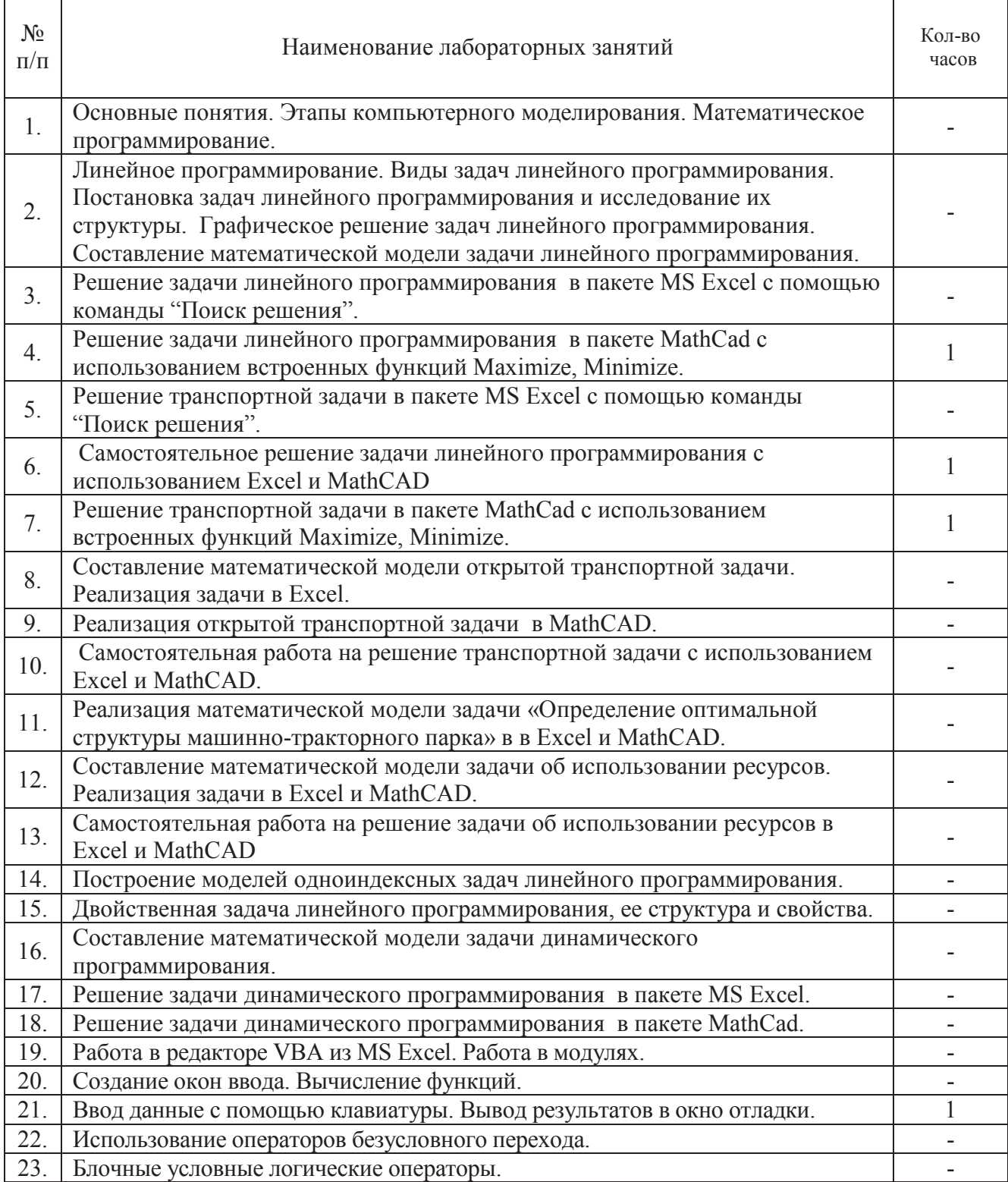

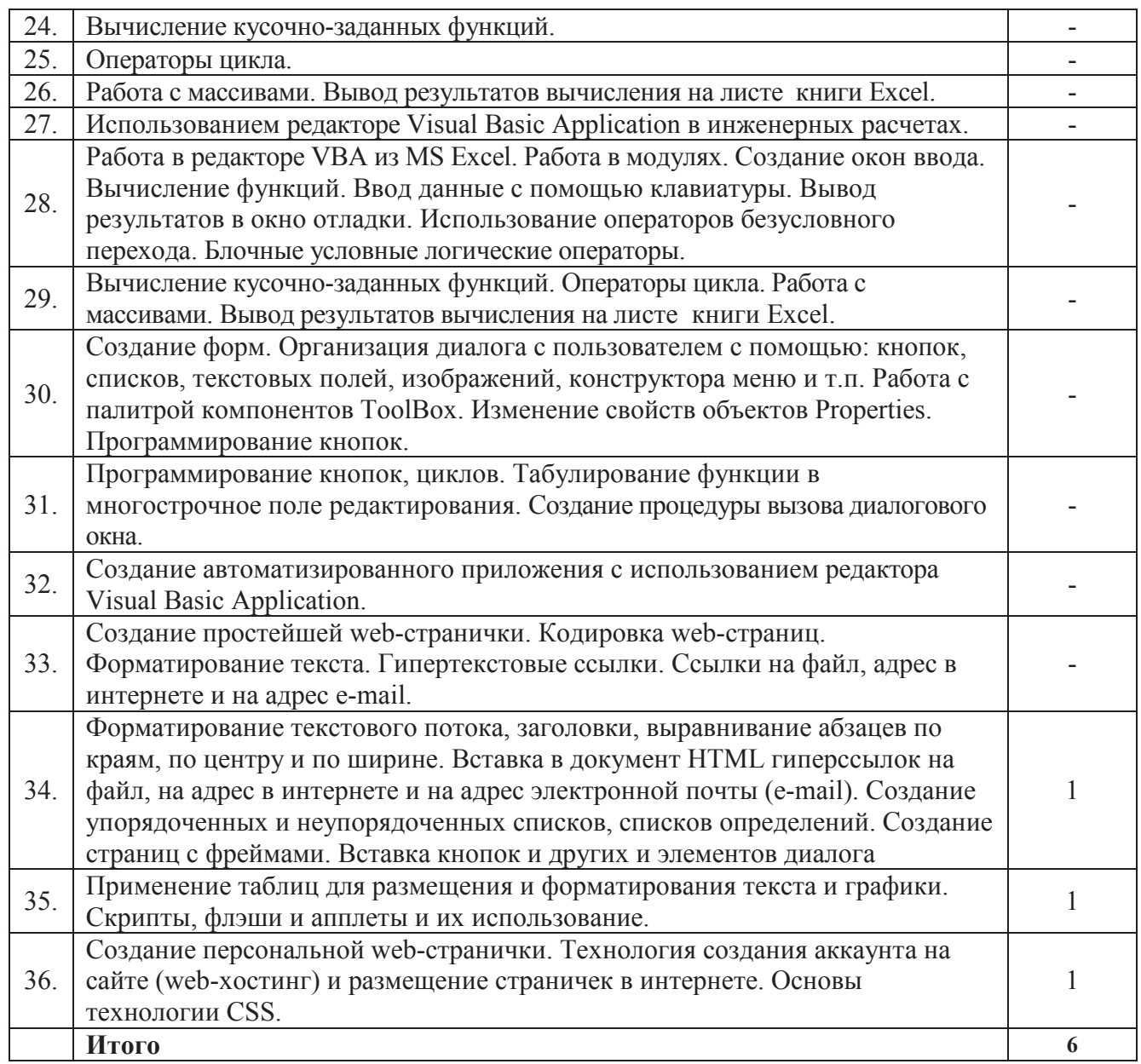

## 4.4. Содержание практических занятий

Практические занятия не предусмотрены учебным планом

# 4.5. Виды и содержание самостоятельной работы обучающихся

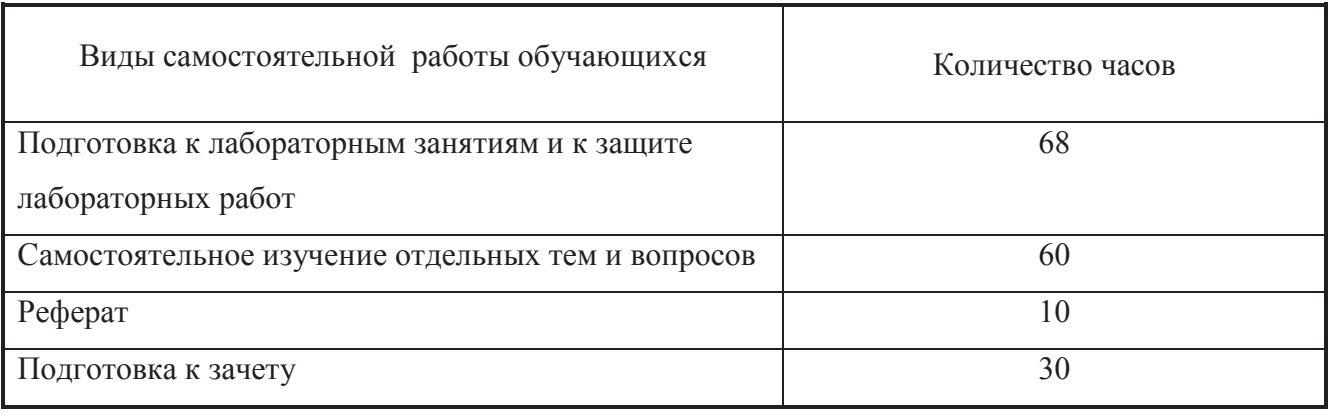

# 4.5.1. Виды самостоятельной работы обучающихся

# 4.5.2. Содержание самостоятельной работы обучающихся

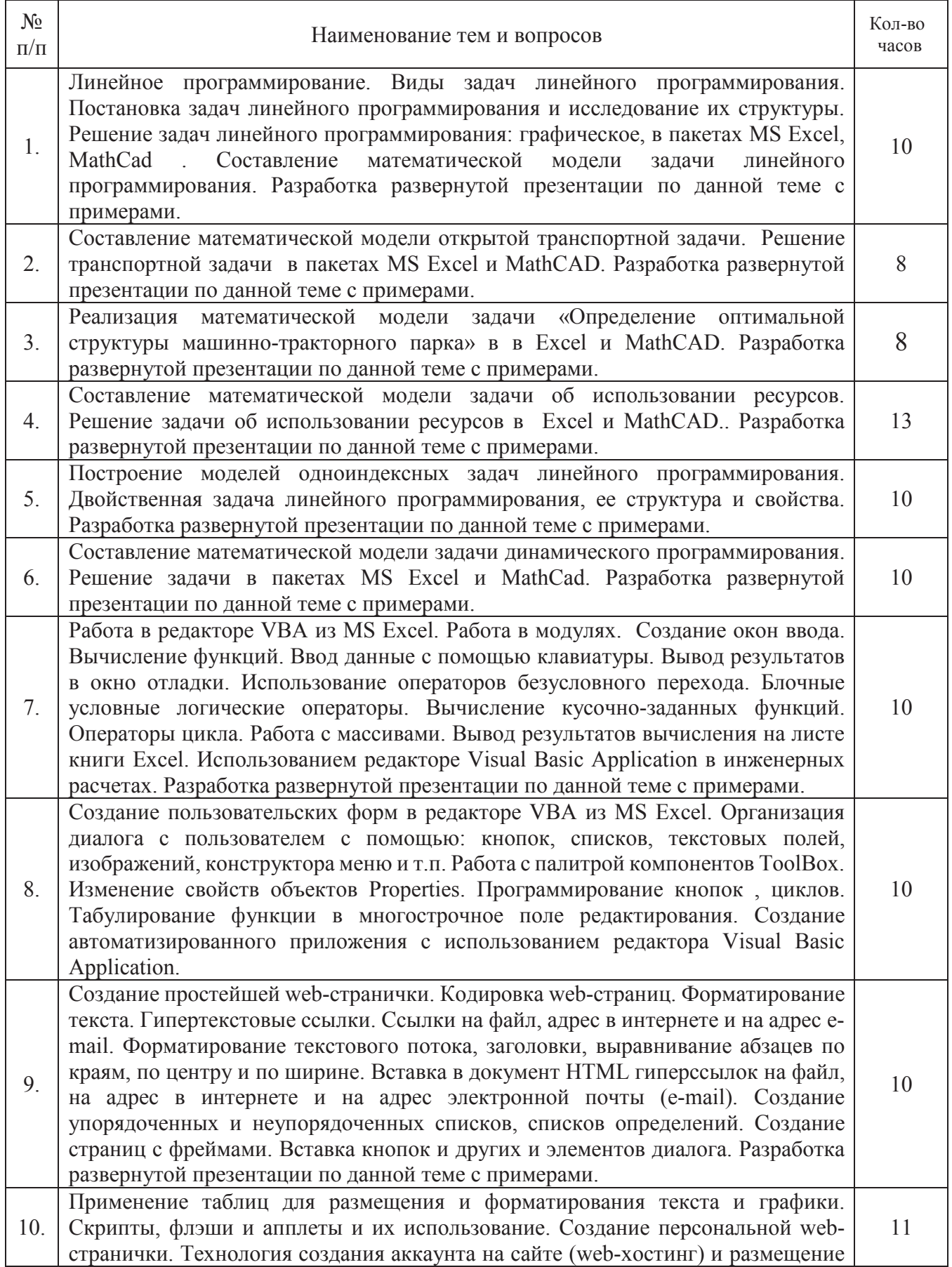

### 5. Учебно-методическое обеспечение самостоятельной работы **обучающихся по дисциплине**

Учебно-методические разработки имеются в Научной библиотеке ФГБОУ ВО Южно-Уральский ГАУ:

- 1. Visual basic application в расчетах и вычислениях [Электронный ресурс]: методические рекомендации и задания к выполнению лабораторных и самостоятельных работ / сост.: А. М. Витт, Л. Н. Зеленова; Южно-Уральский ГАУ, Институт агроинженерии .— Челябинск: Южно-Уральский ГАУ, 2015 — 44 с. Режим доступа: http://188.43.29.221:8080/webdocs/itm/17.pdf
- 2. Динамическое программирование в различных программных продуктах [Электронный ресурс] : методические рекомендации и задания к выполнению лабораторных и самостоятельных работ / сост.: А. М. Витт, Л. Н. Зеленова, Е. А. Торбеева; Южно-Уральский ГАУ, Институт агроинженерии .— Челябинск: Южно-Уральский ГАУ, 2015 .— 39 с. Режим ɞɨɫɬɭɩɚhttp://188.43.29.221:8080/webdocs/itm/16.pdf
- 3. Задачи линейного программирования в различных программных продуктах [Электронный ресурс] : методические рекомендации и задания к выполнению лабораторных и самостоятельных работ / сост.: А. М. Витт, Л. Н. Зеленова, Е. А. Торбеева; Южно-Уральский ГАУ, Институт агроинженерии .— Челябинск: Южно-Уральский ГАУ, 2015 .— 68 с. : ил., табл. — Библиогр.: с. 67. Режим доступа: http://188.43.29.221:8080/webdocs/itm/18.pdf
- 4. Информационные технологии в науке и производстве [Электронный ресурс] : метод. рекомендации к выполнению лабораторных, самостоятельных и контрольных работ / сост.: А. М. Витт, Л. Н. Зеленова; Южно-Уральский ГАУ, Институт агроинженерии .— Челябинск: Южно-Уральский ГАУ, 2017 .— 14 с. http://188.43.29.221:8080/webdocs/itm/34.pdf
- 5. Использование Excel в численных методах [Электронный ресурс] : методические рекомендации к выполнению лабораторных и самостоятельных работ / сост.: А. М. Витт, Л. Н. Зеленова; Южно-Уральский ГАУ, Институт агроинженерии . - Челябинск: Южно-Уральский ГАУ, 2015 .— 42 с. http://188.43.29.221:8080/webdocs/itm/20.pdf
- 6. Работа в пакете Excel [Электронный ресурс] : методические рекомендации к выполнению лабораторных и самостоятельных работ / сост.: А. М. Витт, Л. Н. Зеленова; Южно-Уральский ГАУ, Институт агроинженерии .- Челябинск: Южно-Уральский ГАУ, 2015 .- 49 с. http://188.43.29.221:8080/webdocs/itm/22.pdf
- 7. Работа в пакете MathCAD [Электронный ресурс]: методические рекомендации к выполнению лабораторных и самостоятельных работ / сост.: А. М. Витт, Л. Н. Зеленова; Южно-Уральский ГАУ, Институт агроинженерии . Челябинск: Южно-Уральский ГАУ, 2015 . - 32 с. http://188.43.29.221:8080/webdocs/itm/21.pdf
- 8. Работа с листами книги. Работа со столбцами и строками листа [Электронный ресурс] : методические рекомендации к выполнению лабораторных и самостоятельных работ / сост.: А. М. Витт, Л. Н. Зеленова; Южно-Уральский ГАУ, Институт агроинженерии .— Челябинск: Южно-Уральский ГАУ. — Ч. 2. — 2015. — 25 с.: ил. Режим лоступа: http://188.43.29.221:8080/webdocs/itm/24.pdf
- 9. Работа с формулами в Excel 2007 [Электронный ресурс] : методические рекомендации к выполнению лабораторных и самостоятельных работ / сост.: А. М. Витт. Л. Н. Зеленова; Южно-Уральский ГАУ, Институт агроинженерии .— Челябинск: Южно-Уральский ГАУ. — Ч. 5. — 2015. — 45 с.: ил. Режим доступа: http://188.43.29.221:8080/webdocs/itm/27.pdf
- 10. Работа с ячейками Excel 2007 [Электронный ресурс] : методические рекомендации к выполнению лабораторных и самостоятельных работ / сост.: А. М. Витт, Л. Н. Зеленова; Южно-Уральский ГАУ, Институт агроинженерии .— Челябинск: Южно-Уральский

ГАУ.— Ч. 3. — 2015. — 31 с. : ил. Режим доступа: http://188.43.29.221:8080/webdocs/itm/25.pdf

- 11. Режим программирования в пакете MathCAD [Электронный ресурс] : методические рекомендации к выполнению лабораторных и самостоятельных работ / сост.: А. М. Витт, Л. Н. Зеленова; Южно-Уральский ГАУ, Институт агроинженерии .— Челябинск: Южно-Уральский ГАУ, 2015 .— 54 с. http://188.43.29.221:8080/webdocs/itm/19.pdf
- 12. Решение уравнений и систем уравнений в Excel 2007 [Электронный ресурс] : методические рекомендации к выполнению лабораторных и самостоятельных работ / сост.: А. М. Витт, Л. Н. Зеленова; Южно-Уральский ГАУ, Институт агроинженерии . - Челябинск: Южно-Уральский ГАУ. — Ч. 6 .— 2015 .— 24 с. : ил. Режим доступа: http://188.43.29.221:8080/webdocs/itm/28.pdf
- 13. Состав и настройка окна Excel 2007. Работа с книгой Excel [Электронный ресурс]: методические рекомендации к выполнению лабораторных и самостоятельных работ / сост.: А. М. Витт, Л. Н. Зеленова; Южно-Уральский ГАУ, Институт агроинженерии .— Челябинск: Южно-Уральский ГАУ, Ч. 1 .— 2015 .— 19 с. Режим доступа: http://188.43.29.221:8080/webdocs/itm/23.pdf
- 14. Форматирование ячеек Excel 2007 [Электронный ресурс] : методические рекомендации к выполнению лабораторных и самостоятельных работ / сост.: А. М. Витт. Л. Н. Зеленова: Южно-Уральский ГАУ, Институт агроинженерии .— Челябинск: Южно-Уральский ГАУЧ. — Ч. 4 .— 2015 .— 33 с. : ил. Режим доступа: http://188.43.29.221:8080/webdocs/itm/26.pdf

### **6.** Фонд оценочных средств для проведения промежуточной аттестации обучающихся

Для установления соответствия уровня подготовки обучающихся требованиям ФГОС ВО разработан фонд оценочных средств для текущего контроля успеваемости и проведения промежуточной аттестации обучающихся по дисциплине. Фонд оценочных средств представлен в Приложении №1.

### 7. Основная и дополнительная учебная литература, необходимая для освоения дисциплины

Основная и дополнительная учебная литература имеется в Научной библиотеке и электронной информационно-образовательной среде ФГБОУ ВО Южно-Уральский ГАУ.

## **Основная:**

- 1. Балдин К. В. Информационные системы в экономике [Электронный ресурс]: учеб. / К. В. Балдин, В. Б. Уткин. Москва: Дашков и К, 2013.- 395 с. Режим доступа: http://e.lanbook.com/books/element.php?pl1 id=56213.
- 2. Белоусова, С.Н. Основные принципы и концепции программирования на языке VBA в Excel: учебное пособие / С.Н. Белоусова, И.А. Бессонова. - М.: Интернет-Университет Информационных Технологий, 2010. - 200 с. : ил., табл. - (Основы информационных технологий). - ISBN 978-5-9963-0258-1; То же [Электронный ресурс]. -URL: http://biblioclub.ru/index.php?page=book&id=232985
- 3. Вдовин, В.М. Информационные технологии в налогообложении. [Электронный ресурс] / В.М. Вдовин, Л.Е. Суркова. — Электрон. дан. — М. : Дашков и К, 2014. — 248 с. — Режим доступа: http://e.lanbook.com/book/56214.
- 4. Вдовин В. М. Информационные технологии в финансово-банковской сфере [Электронный ресурс]: / В. М. Вдовин, Л. Е. Суркова. Москва: Дашков и К, 2012.- 300, [1] с. Режим доступа: http://e.lanbook.com/books/element.php?pl1 id=56217.
- 5. Ермакова, А.Н. Информатика : учебное пособие для студентов высших учебных заведений / А.Н. Ермакова, С.В. Богланова; ФГБОУ ВПО Ставропольский госуларственный аграрный университет, Кафедра прикладной информатики, Министерство сельского хозяйства РФ. -Ставрополь: Сервисшкола, 2013. - 184 с.: ил. - Библиогр. в кн.; То же [Электронный ресурс]. - URL: http://biblioclub.ru/index.php?page=book&id=277483
- 6. Лыткина, Е.А. Основы языка HTML: учебное пособие / Е.А. Лыткина, А.Г. Глотова; Федеральное государственное автономное образовательное учреждение высшего профессионального образования «Северный (Арктический) федеральный университет имени М. В. Ломоносова», Министерство образования и науки Российской Федерации. -Архангельск: САФУ, 2014. - 104 с.: табл., ил. - Библиогр. в кн. - ISBN 978-5-261-01010-4; То же [Электронный ресурс]. - URL: http://biblioclub.ru/index.php?page=book&id=436328
- 7. Молочков, В.П. Microsoft PowerPoint 2010 / В.П. Молочков. М. : Интернет-Университет Информационных Технологий, 2011. - 241 с. ; То же [Электронный ресурс]. -URL: http://biblioclub.ru/index.php?page=book&id=234168
- 8. Охорзин, В.А. Прикладная математика в системе МАТНСАD. [Электронный ресурс] Электрон. дан. — СПб.: Лань, 2009. — 352 с. — Режим доступа: http://e.lanbook.com/book/294 Дополнительная:
- 1. Бушенева, Ю.И. Как правильно написать реферат, курсовую и дипломную работы: Учебное пособие для бакалавров. [Электронный ресурс] — Электрон. дан. — М. : Дашков и К, 2014. — 140 с. — Режим доступа: http://e.lanbook.com/book/50228.
- 2. Ликов, А.В. Веб-технологии HTML и CSS: учебное пособие / А.В. Ликов. 2-е изд. М.: Директ-Медиа, 2012. - 78 с. : ил., табл., схем. ; То же [Электронный ресурс]. -URL: http://biblioclub.ru/index.php?page=book&id=96968.
- 3. Кукушкина, Е.В. Начальные сведения о языке программирования Visual Basic for Application / Е.В. Кукушкина; Министерство образования и науки Российской Федерации, Уральский федеральный университет имени первого Президента России Б. Н. Ельцина; науч. ред. В.Б. Костоусов. - Екатеринбург : Издательство Уральского университета, 2014. - 111 с. : ил., табл., схем. - Библиогр. в кн. - ISBN 978-5-7996-1287-0 ; То же [Электронный ресурс]. -URL: http://biblioclub.ru/index.php?page=book&id=276286 .
- 4. Соболева, М.Л. Информационные технологии : лабораторный практикум / М.Л. Соболева, А.С. Алфимова. - М.: Прометей, 2012. - 48 с.: схем., ил., табл. - Библиогр. в кн. - ISBN 978-5- $7042-2338-2$ ;  $T<sub>0</sub>$   $r<sub>0</sub>$   $r<sub>0</sub>$   $r<sub>0</sub>$   $\frac{1}{2}$   $\frac{1}{2}$   $\frac{1}{2}$   $\frac{1}{2}$   $\frac{1}{2}$   $\frac{1}{2}$   $\frac{1}{2}$   $\frac{1}{2}$   $\frac{1}{2}$   $\frac{1}{2}$   $\frac{1}{2}$   $\frac{1}{2}$   $\frac{1}{2}$   $\frac{1}{2}$   $\frac{1}{2}$   $\frac{1}{2}$   $\$ URL: http://biblioclub.ru/index.php?page=book&id=363876.

## Периодические издания:

«Вестник компьютерных и информационных технологий», «Информатика и образование», «Информационные технологии», «Квант», «Компьютер-Пресс», «Наука и жизнь», «Техника – молодежи».

### **8. Ресурсы информационно-телекоммуникационной сети «Интернет», необходимые ЦЛЯ ОСВОЕНИЯ ДИСЦИПЛИНЫ**

- 1. Единое окно доступа к учебно-методическим разработкам https://юургау.pф
- 2. ЭБС «Лань» http://e.lanbook.com/
- 3. Университетская библиотека ONLINE http://biblioclub.ru

### 9. Методические указания для обучающихся по освоению дисциплины

Учебно-методические разработки имеются в Научной библиотеке и электронной информационно-образовательной среде ФГБОУ ВО Южно-Уральский ГАУ:

- 1. Visual basic application в расчетах и вычислениях [Электронный ресурс] : методические рекомендации и задания к выполнению лабораторных и самостоятельных работ / сост.: А. М. Витт, Л. Н. Зеленова; Южно-Уральский ГАУ, Институт агроинженерии . - Челябинск: Южно-Уральский ГАУ, 2015 — 44 с. Режим доступа: http://188.43.29.221:8080/webdocs/itm/17.pdf.
- 2. Базовые технологии подготовки текстовых документов в Microsoft Word [Электронный ресурс]: методические рекомендации (для студентов всех направлений подготовки) / сост.:

И. Г. Торбеев, Е. А. Торбеева; Южно-Уральский ГАУ, Институт агроинженерии .— Челябинск: Южно-Уральский ГАУ, 2015 — 92 c. http://188.43.29.221:8080/webdocs/itm/15.pdf.

- 3. Динамическое программирование в различных программных продуктах [Электронный ресурс]: методические рекомендации и задания к выполнению лабораторных и самостоятельных работ / сост.: А. М. Витт, Л. Н. Зеленова, Е. А. Торбеева; Южно-Уральский ГАУ, Институт агроинженерии .— Челябинск: Южно-Уральский ГАУ, 2015 .— 39 с. Режим ɞɨɫɬɭɩɚhttp://188.43.29.221:8080/webdocs/itm/16.pdf.
- 4. Задачи линейного программирования в различных программных продуктах [Электронный ресурс] : методические рекомендации и задания к выполнению лабораторных и самостоятельных работ / сост.: А. М. Витт. Л. Н. Зеленова, Е. А. Торбеева : Южно-Уральский ГАУ, Институт агроинженерии .— Челябинск: Южно-Уральский ГАУ, 2015 .— 68 с. : ил., табл. — Библиогр.: с. 67. Режим доступа: http://188.43.29.221:8080/webdocs/itm/18.pdf.
- 5. Методические рекомендации по теме: "Создание и редактирование диаграмм" [Электронный ресурс] : для студентов всех направлений / сост.: И. Г. Торбеев, Е. А. Торбеева; Южно-Уральский ГАУ, Институт агроинженерии .— Челябинск: Южно-Уральский ГАУ, 2016.— 27 c. http://188.43.29.221:8080/webdocs/itm/31.pdf.
- 6. Методические указания и задания к самостоятельной работе по теме "Технологии World Wide Web: основы HTML и CSS" [Электронный ресурс] : дисциплина "Информационные технологии" / сост.: И. Г. Торбеев, Е. А. Торбеева; Южно-Уральский ГАУ, Институт агроинженерии .— Челябинск: Южно-Уральский ГАУ, 2016 .— 60 с. : ил., табл. — Библиогр.: с. 58 (15 назв.)  $-1$  MB. http://192.168.0.1:8080/localdocs/itm/53.pdf
- 7. Решение уравнений и систем уравнений в Excel 2007 [Электронный ресурс]: методические рекомендации к выполнению лабораторных и самостоятельных работ / сост.: А. М. Витт, Л. Н. Зеленова; Южно-Уральский ГАУ, Институт агроинженерии — Челябинск: Южно-Уральский ГАУ. — Ч. 6 .— 2015 .— 24 с. : ил. Режим доступа: http://188.43.29.221:8080/webdocs/itm/28.pdf.

### **10. Информационные технологии, используемые при осуществлении образовательного** процесса по дисциплине, включая перечень программного обеспечения и информационных справочных систем,

В Научной библиотеке с терминальных станций прелоставляется лоступ к базам ланных:

- КонсультантПлюс (справочные правовые системы);

- Техэксперт (информационно-справочная система ГОСТов);
- «Сельхозтехника» (автоматизированная справочная система).

Программное обеспечение: APM WinMachine, Kompas, AutoCad, Msc.Software, 1С Бухгалтерия, Marketing Analytic, MyTestPro 11.0.

### **11. Материально-техническая база, необходимая для осуществления образовательного** процесса по дисциплине

1. Лекционные аудитории № 326, 426 с мультимедийными комплексами.

2. Компьютерные классы для проведения интерактивных занятий по 15 рабочих мест (компьютеры типа IBM), с мультимедийными комплексами: аудитории № 420, 423, 427. 429.

### Перечень основного учебно-лабораторного оборудования:

Лабораторное оборудование для кафедры не предусмотрено.

### 12. Инновационные формы образовательных технологий

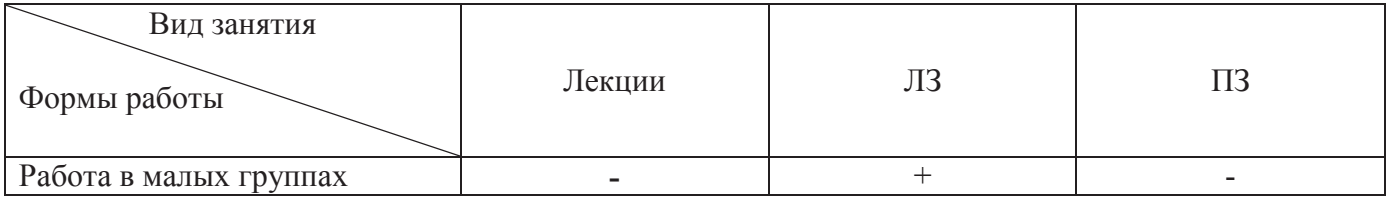

# **ФОНД ОЦЕНОЧНЫХ СРЕДСТВ**

### для текущего контроля успеваемости и проведения промежуточной аттестации обучающихся по дисциплине **Б1.Б.29 Прикладная информатика**

Направление подготовки 23.03.03 Эксплуатация транспортно-технологических машин и **комплексов** 

Профиль Сервис транспортных и технологических машин и оборудования

Уровень высшего образования - бакалавриат (академический) Квалификация - бакалавр

Форма обучения - заочная

17 Челябинск 2018

# СОДЕРЖАНИЕ

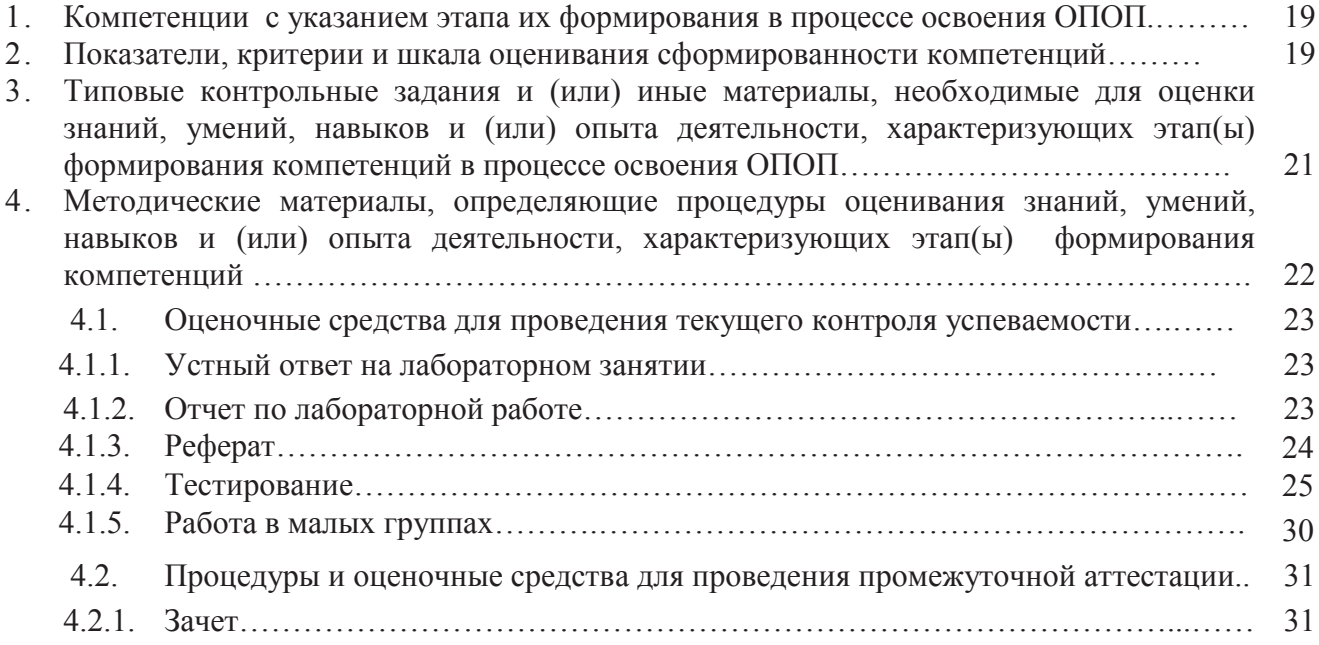

# 1. Компетенции с указанием этапа их формирования в процессе освоения ОПОП

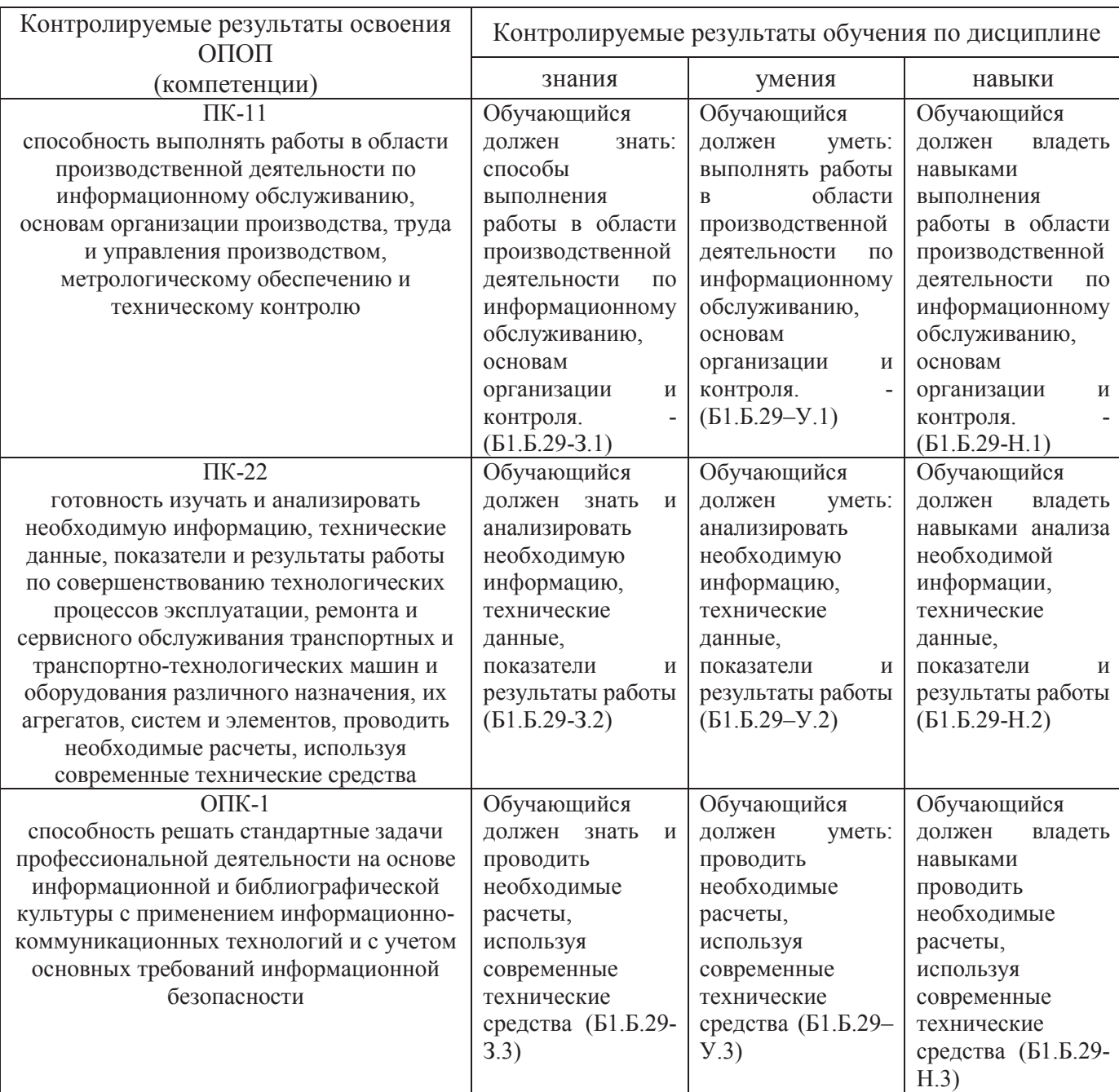

Компетенции по данной дисциплине формируются на продвинутом этапе.

# 2. Показатели, критерии и шкала оценивания сформированности компетенций

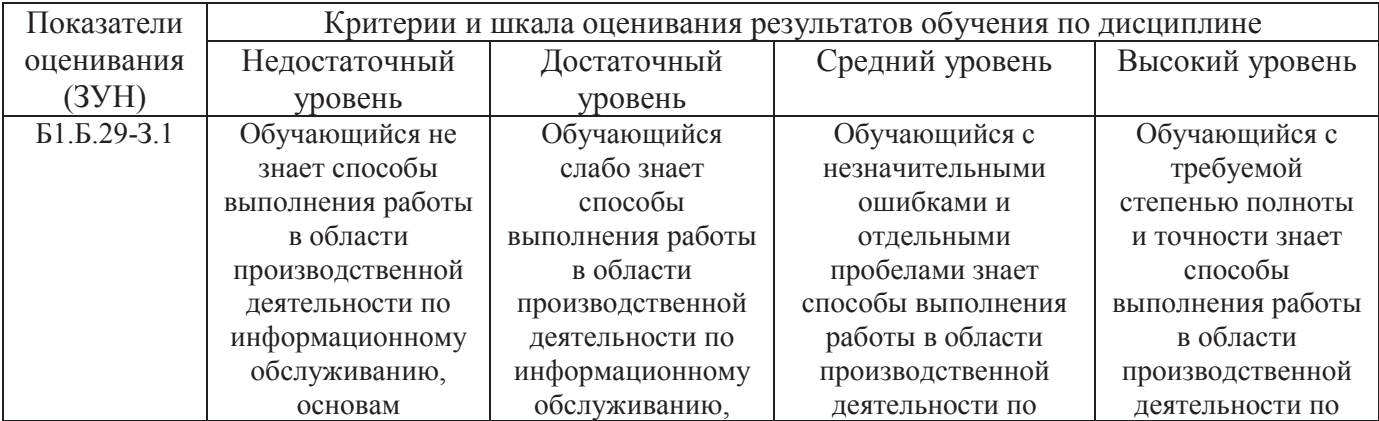

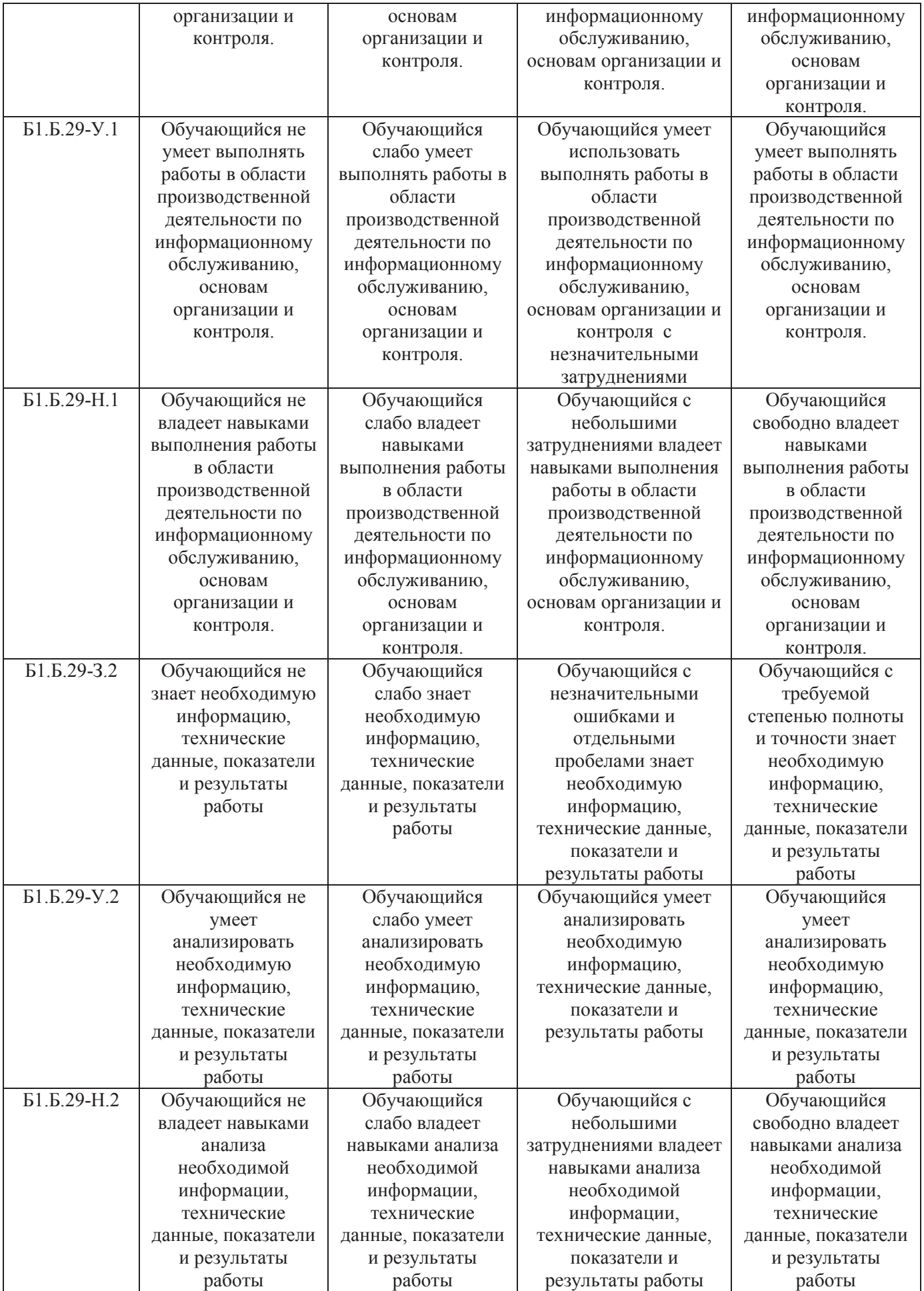

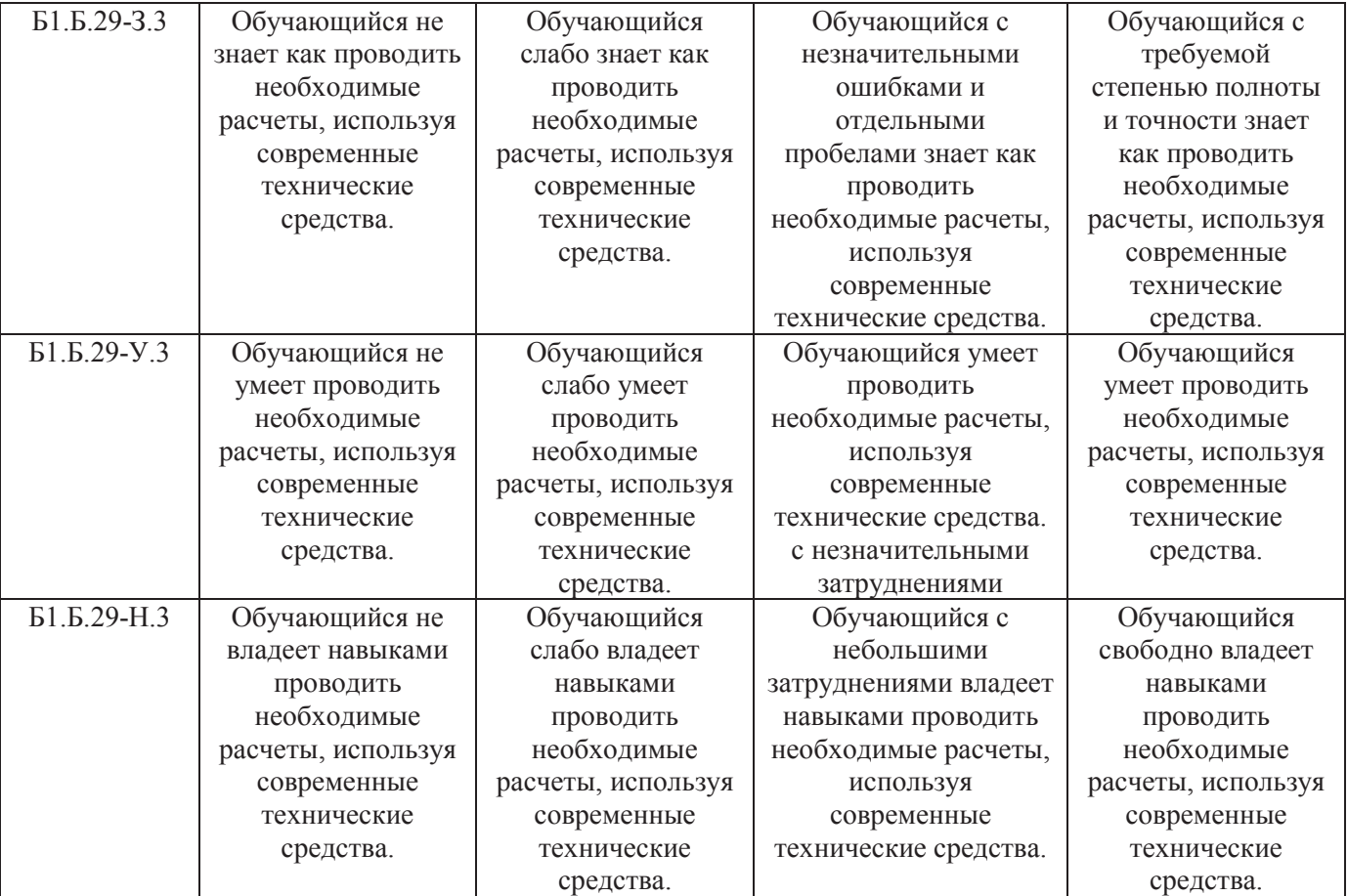

### 3. Типовые контрольные задания и (или) иные материалы, необходимые для оценки знаний, умений и навыков и (или) опыта деятельности, характеризующих этапы формирования компетенций в процессе освоения ОПОП

Типовые контрольные задания и материалы, необходимые для оценки знаний, умений и навыков, характеризующих базовый этап формирования компетенций в процессе освоения ОПОП, содержатся в учебно-методических разработках, приведенных ниже.

- 1. Visual basic application в расчетах и вычислениях [Электронный ресурс] : методические рекомендации и задания к выполнению лабораторных и самостоятельных работ / сост.: А. М. Витт, Л. Н. Зеленова; Южно-Уральский ГАУ, Институт агроинженерии .— Челябинск: Южно-Уральский ГАУ, 2015 — 44 с. Режим доступа: http://188.43.29.221:8080/webdocs/itm/17.pdf
- 2. Базовые технологии подготовки текстовых документов в Microsoft Word [Электронный ресурс]: методические рекомендации (для студентов всех направлений подготовки) / сост.: И. Г. Торбеев, Е. А. Торбеева; Южно-Уральский ГАУ, Институт агроинженерии .-Челябинск: Южно-Уральский ГАУ. 2015 — 92 c. http://188.43.29.221:8080/webdocs/itm/15.pdf
- 3. Динамическое программирование в различных программных продуктах [Электронный ресурс] : методические рекомендации и задания к выполнению лабораторных и самостоятельных работ / сост.: А. М. Витт. Л. Н. Зеленова, Е. А. Торбеева; Южно-Уральский ГАУ, Институт агроинженерии .— Челябинск: Южно-Уральский ГАУ, 2015 .— 39 с. Режим доступа: http://188.43.29.221:8080/webdocs/itm/16.pdf
- 4. Задачи линейного программирования в различных программных продуктах [Электронный ресурс] : методические рекомендации и задания к выполнению лабораторных и самостоятельных работ / сост.: А. М. Витт. Л. Н. Зеленова, Е. А. Торбеева; Южно-Уральский ГАУ, Институт агроинженерии .— Челябинск: Южно-Уральский ГАУ, 2015 .— 68 с. : ил., табл. — Библиогр.: с. 67. Режим доступа: http://188.43.29.221:8080/webdocs/itm/18.pdf
- 5. Методические рекомендации по теме: "Создание и редактирование диаграмм" [Электронный ресурс] : для студентов всех направлений / сост.: И. Г. Торбеев, Е. А. Торбеева : Южно-Уральский ГАУ, Институт агроинженерии .— Челябинск: Южно-Уральский ГАУ, 2016.— 27 c. http://188.43.29.221:8080/webdocs/itm/31.pdf
- 6. Решение уравнений и систем уравнений в Excel 2007 [Электронный ресурс]: методические рекомендации к выполнению лабораторных и самостоятельных работ / сост.: А. М. Витт, Л. Н. Зеленова; Южно-Уральский ГАУ, Институт агроинженерии — Челябинск: Южно-Уральский ГАУ. — Ч. 6 .— 2015. — 24с. : ил. Режим доступа: http://188.43.29.221:8080/webdocs/itm/28.pdf

### 4. Методические материалы, определяющие процедуры оценивания знаний, умений, навыков и (или) опыта деятельности, характеризующих этап(ы) формирования компетенций

В данном разделе методические материалы, определяющие процедуры оценивания знаний, умений, навыков, характеризующих базовый этап формирования компетенций по дисциплине «Прикладная информатика», приведены применительно к каждому из используемых видов текущего контроля успеваемости и промежуточной аттестации обучающихся.

### 4.1. Оценочные средства для проведения текущего контроля успеваемости

### 4.1.1. Устный ответ на лабораторном занятии

Устный ответ на лабораторном занятии используется для оценки качества освоения студентом основной профессиональной образовательной программы по отдельным темам дисциплины. Темы и планы занятий (см. п.5) заранее сообщаются обучающимся. Ответ оценивается оценкой «отлично», «хорошо», «удовлетворительно» или «неудовлетворительно».

Критерии оценки ответа (табл.) доводятся до сведения студентов в начале занятий. Оценка объявляется студенту непосредственно после устного ответа.

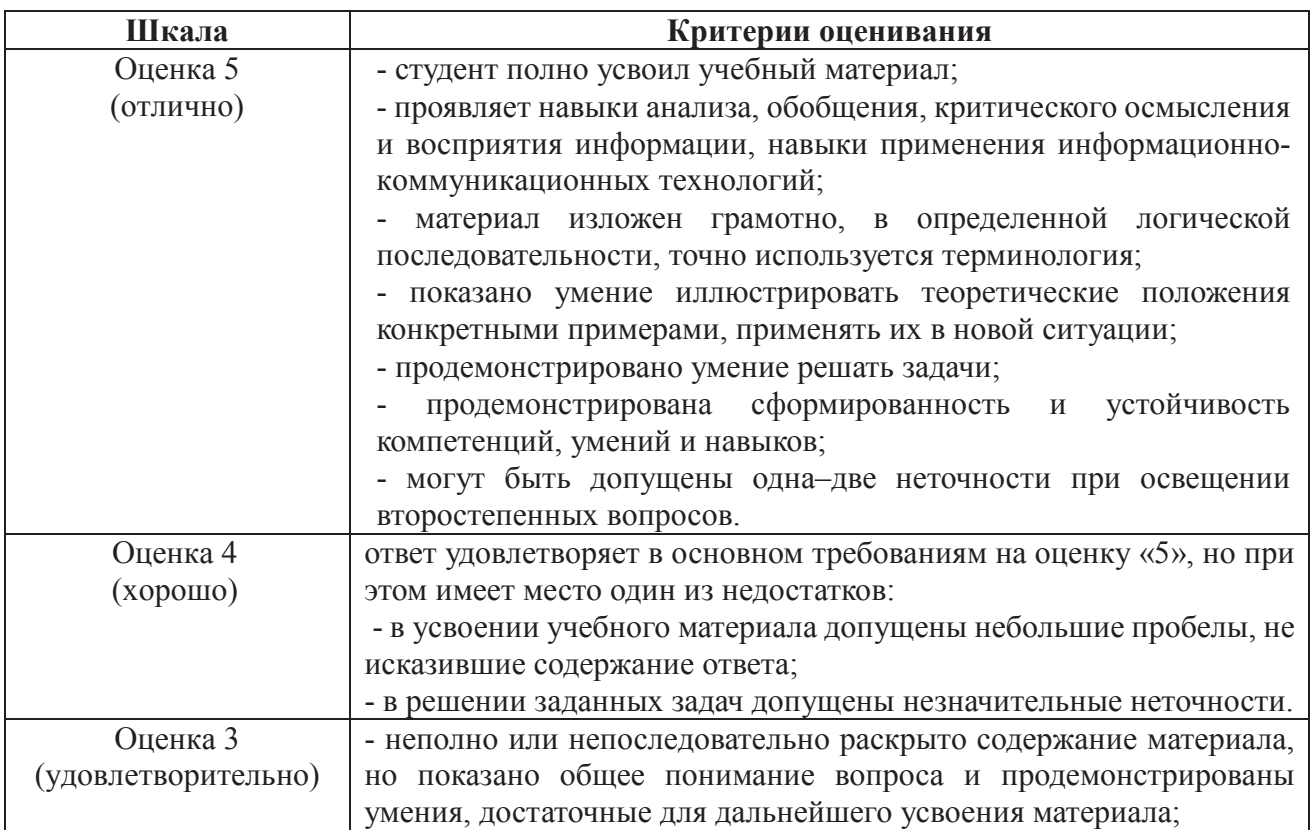

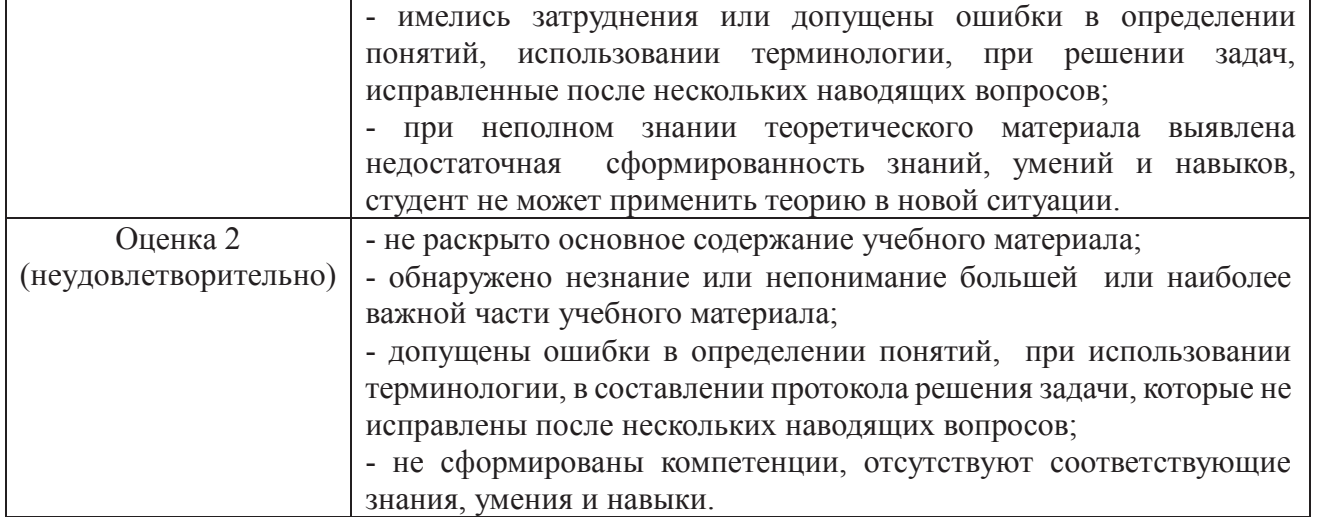

### 4.1.2. Отчет по лабораторной работе

Отчет по лабораторной работе используется для оценки качества освоения обучающимся основной профессиональной образовательной программы по отдельным темам дисциплины. Содержание и форма отчета по лабораторным работам приводится в методических указаниях к лабораторным работам (п. 3 ФОС). Содержание отчета и критерии оценки отчета (п.4.3) доводятся до сведения обучающихся в начале занятий. Отчет оценивается по усмотрению преподавателя оценкой «отлично», «хорошо», «удовлетворительно», «неудовлетворительно» или оценкой «зачтено», «не зачтено». Оценка «зачтено» ставится обучающимся, уровень ЗУН которых соответствует критериям, установленным для положительных оценок («отлично», «хорошо», «удовлетворительно»). Оценка объявляется обучающемуся непосредственно после сдачи отчета.

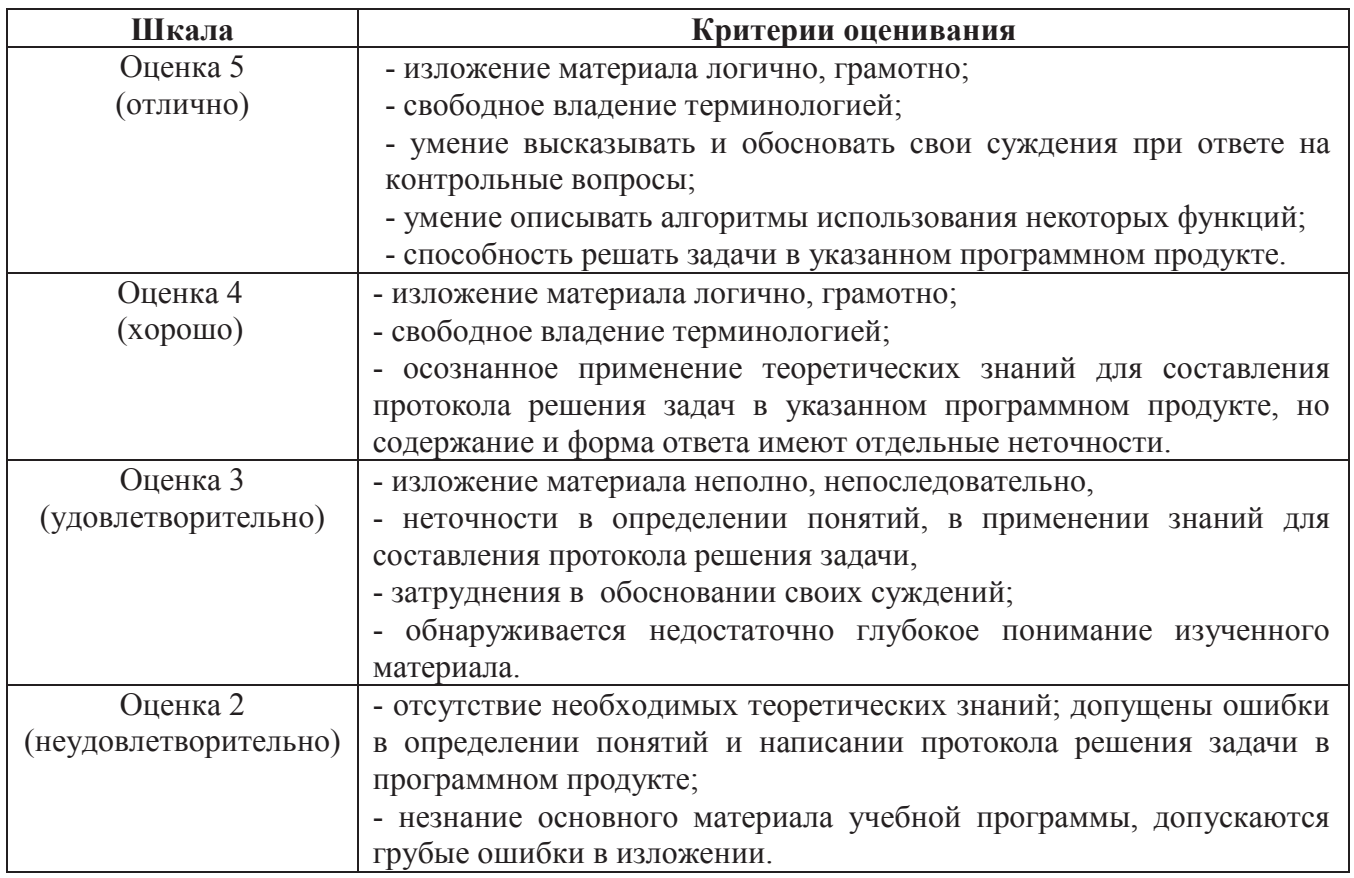

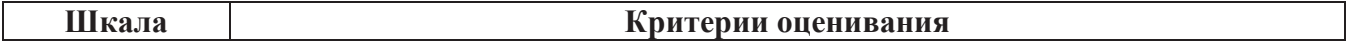

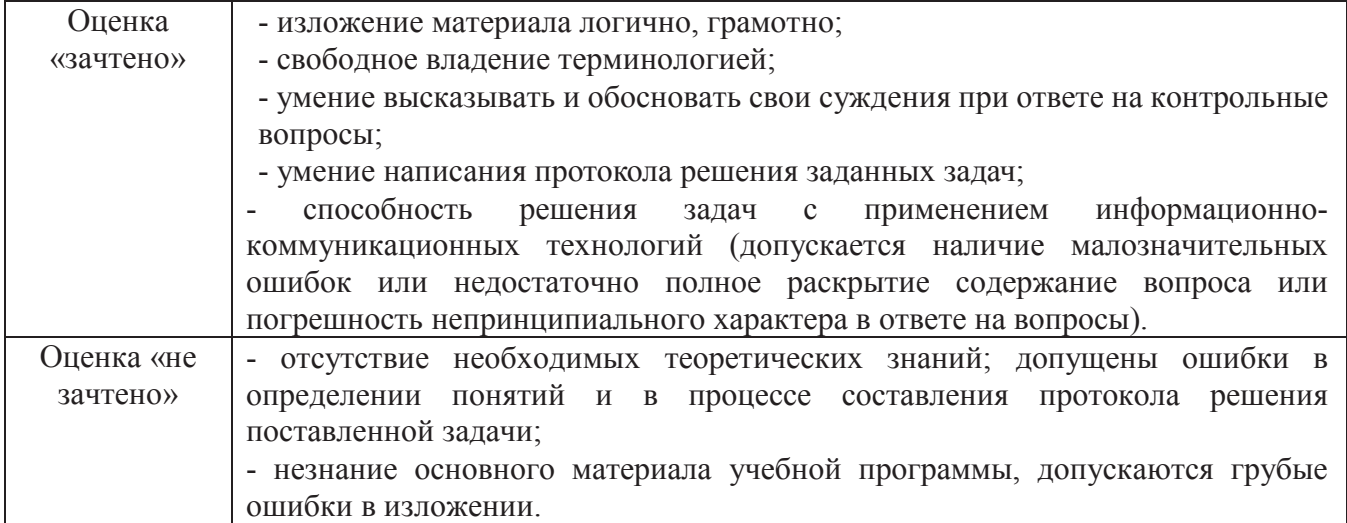

### 4.1.3. Реферат

Реферат используется для оценки качества освоения обучающимся образовательной программы по отдельным темам дисциплины. Реферат оценивается по усмотрению преподавателя оценкой «отлично», «хорошо», «удовлетворительно», «неудовлетворительно» или оценкой «зачтено», «не зачтено». Содержание реферата и критерии оценки ответа (табл.) доводятся до сведения обучающихся в начале занятий. Оценка объявляется обучающемуся непосредственно после выступления с докладом по реферату и ознакомления преподавателя с его содержанием

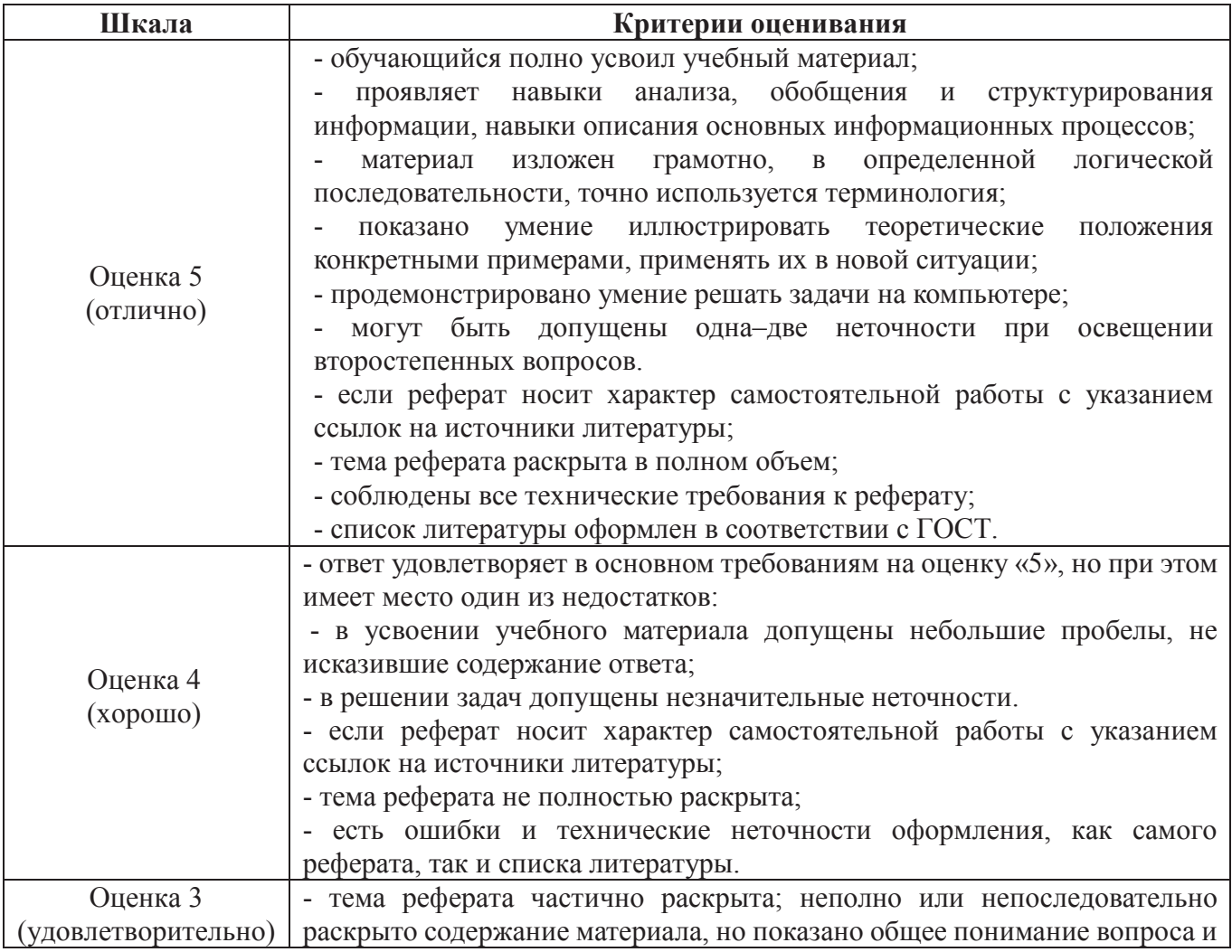

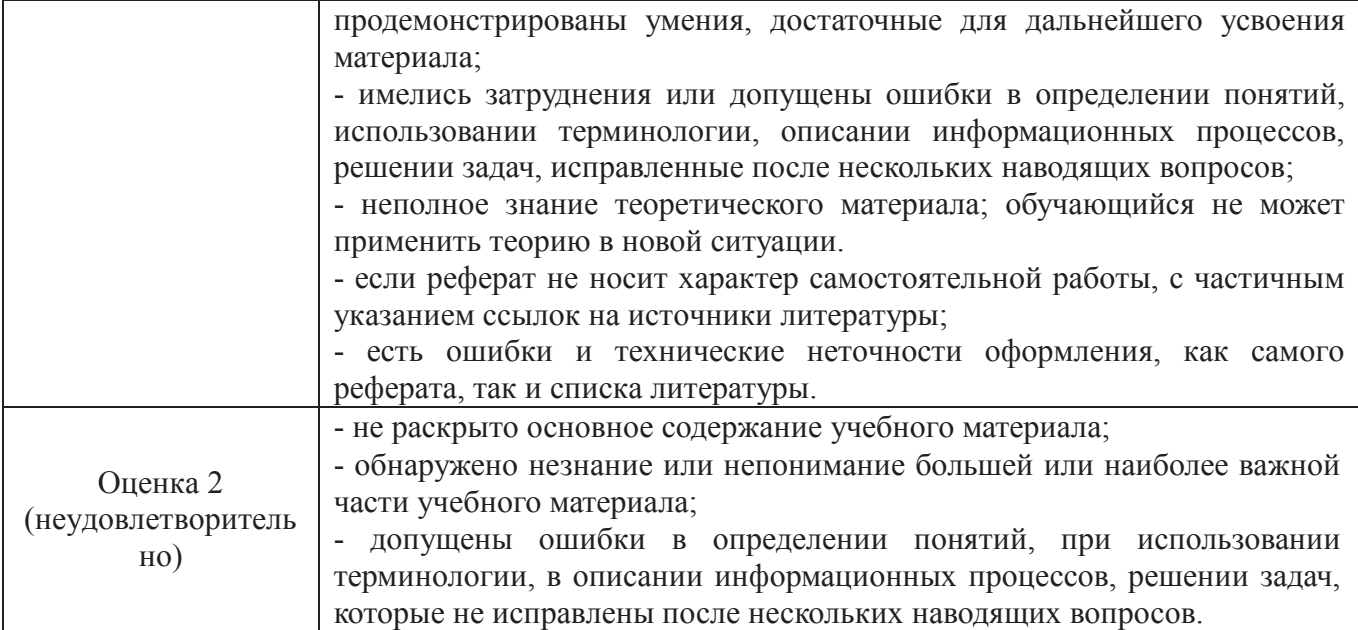

- 1. Моделирование как метод познания
- 2. Классификация и формы представления моделей
- 3. Методы и технологии моделирования
- 4. Информационная модель объекта
- 5. Моделирование как метод познания
- 6. Классификация и формы представления моделей
- 7. Методы и технологии моделирования
- 8. Информационная модель объекта<br>9 История созлания Visual Basic for
- История создания Visual Basic for Application
- 10. Основные понятия языка VBA Excel
- 11. Создание макросов и их применение в Excel
- 12. Пользовательские формы
- 13. Создание экранных форм.
- 14. Рисунки в пользовательских формах
- 15. Стандартные диалоговые окна
- 16. VBA в приложении Word
- 17. УВА в приложении Power Point. Применение пользовательских форм.

### 4.1.4. Тестирование

Тестирование используется для оценки качества освоения обучающимся образовательной программы по темам или разделам дисциплины. По результатам зачета обучающемуся выставляется оценка «отлично», «хорошо», «удовлетворительно» или «неудовлетворительно».

Тестирование проводится в аудитории. Критерии оценки ответа обучающегося (табл.) доводятся до сведения обучающихся до начала зачета. Результат тестирования объявляется обучающемуся непосредственно после его сдачи.

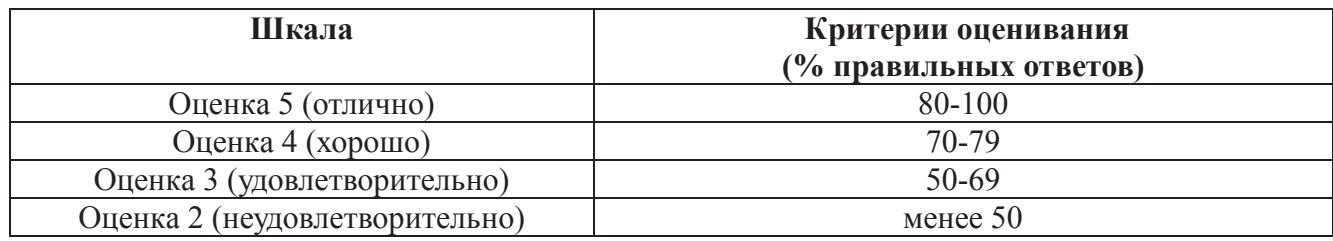

### Тестовые задания

Задание #1 *Bonpoc*: **Что такое HTML-файл?** 

Выберите один из 4 вариантов ответа:

1) документ, содержащий гиперссылки

2) текстовый файл ASCII с форматной разметкой содержимого

3) файл, содержащий информацию по поисковому запросу

<sup>4</sup>) домашняя страница Internet Explorer

**Задание** #2 *Bonpoc:* Гипертекстовая технология - это ...

Выберите один из 4 вариантов ответа:

1) технология визуального представления текста

2) технология создания сложно структурированного текста

3) технология содержательной обработки данных

4) технология поиска данных

#### **Задание** #3 *Bonpoc*:

Укажите верное утверждение «Web-сервер используется для...»

Выберите один из 4 вариантов ответа:

- 1) адресации серверов сети
- $2)$  передачи данных
- 3) обработки данных

4) управления базами данных

#### Задание #4  $Bonpoc$

#### Укажите верные утверждения: «URL - ....»

Выберите несколько из 4 вариантов ответа:

- 1) определяет процедуру обмена информационными ресурсами между клиентом и сервером
- 2) позволяет определить имя и местоположение HTML-файла
- 3) это адрес ресурса в сети
- 4) это адрес компьютера в локальной сети

#### Задание #5

#### $\overline{B}$ <sub>onpoc</sub>:

#### Укажите верные утверждения: «Протокол НТТР - ....»

 $B$ ыберите несколько из 4 вариантов ответа:

- 1) определяет порядок взаимодействия клиента и сервера Web при запросе и передаче гипертекстовых данных
- 2) это способ обозначения пользователя в сети
- $\hat{3}$ ) не зависит от технических особенностей сетей
- 4) дает возможность расширения функций Web-сервера

### **Задание**#6

#### *Bonnoc:*

### Укажите программы-браузеры для ОС Windows?

Выберите несколько из 4 вариантов ответа:

- 1) Opera
- 2) Microsoft Word
- 3) Microsoft OutLook Express
- 4) Microsoft Internet Explorer

#### **Задание** #7

#### $Bonpoc$ Для чего служат программы, называемые браузерами?

Выберите один из 4 вариантов ответа:

- 1) для просмотра Web-сайтов
- 2) для создания Web-страниц
- 3) для загрузки операционной системы компьютера
- 4) для получения электронной почты

### **Задание** #8

*Bonpoc*:

Гиперссылка - это...

Выберите один из 4 вариантов ответа:

1) Выделенный фрагмент Web-страницы

- 2) Выделенный фрагмент Web-страницы, который указывает на другую страницу
- 3) Выделенный фрагмент Web-страницы, который указывает на фрагменты данной страницы или другую страницу
- 4) Выделенный фрагмент Web-страницы, который указывает на фрагменты данной страницы

#### **Задание** #9 *Bonpoc*:

Если адрес сервера - www.academia.edu.ru, то именем домена верхнего уровня в нем является...

Выберите один из 4 вариантов ответа:

- 1) ru
- $2)$  www
- 3) edu

4) edu.ru

#### **Задание** #10  $Bonpoc.$

Задан адрес электронной почты в сети Интернет - pochta@mail.ru. Именем почтового сервера в нем является...

 $B$ ыберите один из 4 вариантов ответа:

- 1) mail
- 2) pochta
- 3) mail.ru
- 4) ru

### **Задание** #11

*Bonpoc*:

Установите соответствие между названиями сетевых сервисов и их назначением

Укажите соответствие для всех 4 вариантов ответа:

- 1) блог-система
- $2)$  телеконференция
- 3) почтовый клиент
- $\overline{4}$ ) веб-хостинг
- Сервис для создания и ведения интернет-дневников
- Оболочка по работе с командами по получению и отправке текстовых сообщений
- В Система обмена информацией между абонентами компьютерной сети
- .<br>Пространство для размещения сайтов в сети интернет

#### **Задание** #12

#### *Bonpoc*:

Обмен текстовыми сообщениями, когда "разговаривающие" должны быть в сети одновременно - это

3anuuume omeem:

#### <u>адание #13</u> *Bonpoc*:

В каком направлении можно изменить текст в ячейках таблицы?

Изображение:

Выберите один из 4 вариантов ответа: 1) Любое от -90 $^{\circ}$  до +90 $^{\circ}$ 2) Любое от 0° до +360° 3) Только в трех:  $0^\circ$ ,  $45^\circ$ ,  $90^\circ$ 4) Только в трех: -90°, 0°, +90°

#### Задание #14

*Bonpoc:* 

Что произойдет с таблицей при нажатии клавиши Delete? (смотрите рисунок)

 $B$ ыберите один из 4 вариантов ответа:

- 1) Таблица будет скопирована в буфер
- 2) Будет удалено содержимое таблицы
- 3) Будет удалена таблица
- 4) Ничего не произойдет

#### Залание #15

**<del>Изигода</del>: Выберите верное утверждение.** 

Выберите один из 4 вариантов ответа:

- 1) Кегль шрифта может быть только целым числом
- 2) Кегль шрифта можно только выбирать из раскрывающегося списка

3) Кегль шрифта должен быть кратным 0,5

4) Любое значение размера кегля можно задать кнопками  $\mathbf{A}$   $\mathbf{A}$ 

### **Задание** #16

*Bonpoc*:

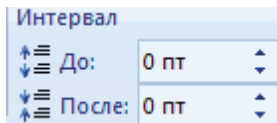

#### Что можно установить с помощью этого интервала

Выберите один из 4 вариантов ответа:

1) интервал между полями документа

- 2) интервал между абзацами текста
- 3) интервал между словами в тексте
- 4) интервал между строками абзаца

#### Задание #17

#### $Bonpoc$ : Укажите параметры, относящиеся только к абзацу.

Выберите несколько из 5 вариантов ответа:

- $1)$   $\mu$ <sub>B</sub>e<sub>T</sub>
- $2)$  кегль
- 3) интервал после
- 4) гарнитура
- $5)$  or  $CTY\Pi$

#### Задание #18

**Бопрос: С помощью какого инструмента выполнено закрашивание текста?**  $I$ Зображение:

Выберите один из 4 вариантов ответа:

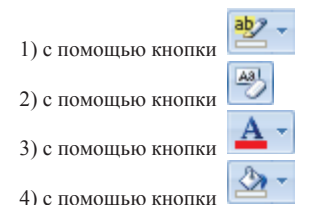

#### Залание #19

**Бопрос: Укажите параметры, с помощью которых определяются параметры страницы.** 

Выберите несколько из 5 вариантов ответа:

- $1)$  ориентация
- 2) размер
- $3)$  поля
- 4) гарнитура
- $5)$  or  $c$ ryn

#### Задание #20

**Бопрос: Как можно выполнить предварительный просмотр документа?** 

- Выберите один из 4 вариантов ответа:
- 1) с помощью инструментов кнопки Office **Печать**
- 2) с помощью инструментов кнопки Office <sup>[ Опубликовать</sup>
- 3) с помощью инструментов вкладки Вид
- 4) с помощью инструментов вкладки Разметка страницы

#### Задание #21

**Бопрос: В каких пределах можно изменять размер шрифта Word?** 

- $B$ ыберите один из 4 вариантов ответа:
- 1) 1 1638 пунктов
- $2$ ) 8 1024 пункта
- 3) 1 819 пунктов
- 4) 8 72 пункта

#### **Задание** #22

**Вопрос: Какой вкладкой следует воспользоваться для преобразования текста в таблицу?** 

 $B$ ыберите один из 4 вариантов ответа:

- 1) этого сделать нельзя
- 2) вкладка Вставка
- 3) вкладка Разметка страницы
- 4) вкладка Вид

#### Задание #23

 $\overline{Bonpoc}$ : Что такое кегль шрифта?

3anuuume omeem:

#### Задание #24

# *Bonpoc*: Маркировать или нумеровать с помощью инструментов  $\frac{1}{2} = \pm \frac{4}{3} = \pm \frac{4}{3} = \pm \frac{4}{3}$

\_\_\_\_\_\_\_\_\_\_\_\_\_\_\_\_\_\_\_\_\_\_\_\_\_\_\_\_\_\_\_\_\_\_\_\_\_\_\_\_\_\_

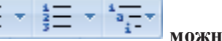

Выберите один из 4 вариантов ответа:

- 1) предложения в абзаце
- 2) только абзаны
- $3)$  слова в тексте
- 4) страницы

Задание #25

### **<del>Вопрос: Выберите неверное утверждение.</del>**

Выберите один из 4 вариантов ответа:

1) Параметры готовых стилей WORD изменить невозможно.

 $2)$  При создании стилей применяется принцип наследования.

3) Работа со стилями состоит в использовании готовых стилей, создании новых и их настройке.

4) Стиль - именованная совокупность значений и настроек параметров шрифта и абзаца

#### **Задание** #26

**Бопрос: Какое расширение имеют файлы документов Word 2007?** 

 $B$ ыберите один из 4 вариантов ответа:

- 1) .doc
- $2)$ .docx
- 3) .rtf
- $\overrightarrow{4)}$ .dotx

#### Задание #27

#### Вопрос: Можно ли созданную в редакторе Word формулу добавить в меню выбора для дальнейшего использования? (да, нет)

3*anuuume omeem.* 

#### Залание #28

Вопрос: Какой функцией необходимо воспользоваться, чтобы определить количество детей сотрудников отдела ОТД?

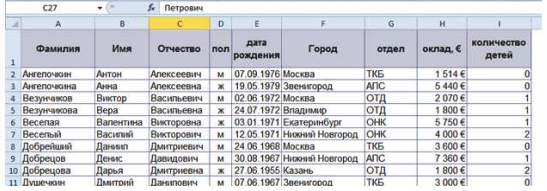

\_\_\_\_\_\_\_\_\_\_\_\_\_\_\_\_\_\_\_\_\_\_\_\_\_\_\_\_\_\_\_\_\_\_\_\_\_\_\_\_\_\_

Выберите один из 4 вариантов ответа: 1) СУММЕСЛИ

- 2) ЕСЛИ
- 

3) СЧЕТЕСЛИ 4) ПРОМЕЖУТОЧНЫЕ ИТОГИ

### Задание #29

**Бопрос: В таблице установлен фильтр по разряду. Что произойдет, если выполнить сортировку «от А до Я» по полю Должность?** 

Выберите один из 3 вариантов ответа:

1) Сортировка в фильтре невозможна

- 2) Столбец Должность будет отсортирован в пределах фильтра
- 3) Будет отсортирован весь столбец Должность

#### **Задание** #30

**<del>Бопрос: Имеется столбец "Дата обращения". В ячейке этого столбца указана функция СЕГОДНЯ(). Это означает, что в этой ячейке ...**</del>

 $B$ ыберите один из 4 вариантов ответа:

- 1) будет появляться новая текущая дата
- 2) ничего не произойлет
- 3) будет появляться окно с вопросом об обновлении даты
- 4) будет появляться дата ввода функции

#### **Задание** #31

**Вопрос: Укажите номер, обозначающий команду, с помощью которой можно вставить новую строку на лист** 

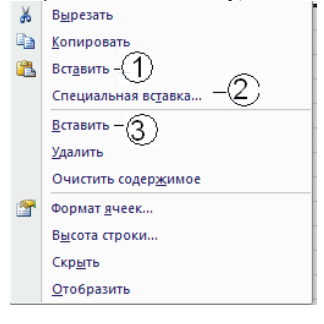

Выберите один из 3 вариантов ответа:

1) 1  $2) 2$ 

3) 3

**Задание** #32

 $Bonpoc$ : Фильтрация данных - это ...

Выберите один из 4 вариантов ответа:

- 1) упорядочение данных по выделенному столбцу или столбцам
- 2) удаление строк таблицы по условию
- 3) выбор строк таблицы по условию

4) выбор столбцов таблицы по условию

#### Задание #33

**<del>Вопрос: Какая</del> из следующих дат будет храниться в Excel в виде обычного текста?** 

Выберите один из 4 вариантов ответа:

1) Июн. 2012

 $2)$  23-июнь-12

- 3) Июнь 23 2012
- 4) 23/06/12

### **Задание** #34

 $\overline{Bonpoc:$  Какое значение будет в ячейке В7, которая содержит формулу =СЧЁТЕСЛИ(В2:В6;">19")-СЧЁТЕСЛИ(В2:В6;">25")

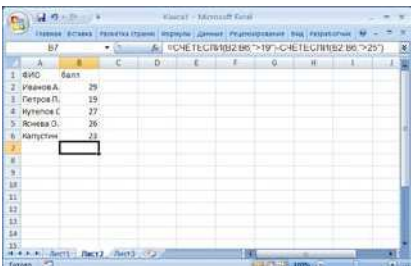

Выберите один из 4 вариантов ответа:

1) 3

 $2)4$ 

3) 1

 $(4)0$ 

Задание #35

Вопрос: Выберите правильную последовательность в записи пользовательского автофильтра по выбору всех данных по товарам, у которых **ɜɤɨɧɰɟɢɯɧɚɡɜɚɧɢɹɟɫɬɶɫɢɦɜɨɥɵ-ɧɚɩɪɢɦɟɪɆɎ-07, 1000-Ɍ-07, 0/2-07)**

Выберите один из 4 вариантов ответа:

1) \*-07

 $2)$  ?-07

 $3) = -07$ 

 $(4) < -07$ 

### **Задание** #36

*ȼɨɩɪɨɫ***Ʉɚɤɨɣɞɨɥɠɧɚɛɵɬɶɮɨɪɦɭɥɚɜɹɱɟɣɤɟȼɱɬɨɛɵɩɪɢɚɜɬɨɡɚɩɨɥɧɟɧɢɢɫɬɨɥɛɰɚȼɜɹɱɟɣɤɟȼɨɤɚɡɚɥɨɫɶɡɧɚɱɟɧɢɟ"**

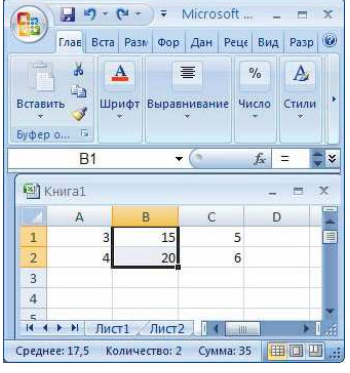

Выберите один из 4 вариантов ответа:  $1) = A1*SC$1$ 

- $2) = A1*C1$
- $3) = $A$1*Cl$

 $4) = $A$1*SC$1$ 

### 4.1.5. Работа в малых группах

Работа в малых группах. Групповое обсуждение кого-либо вопроса, направленное на достижение лучшего взаимопонимания и нахождения истины. Групповое обсуждение способствует лучшему усвоению изучаемого материала.

Цель технологии: формирование коммуникативной культуры обучающихся.

Перед обучающимися ставится проблема, выделяется определенное время, в течение которого они должны подготовить аргументированный обдуманный ответ. В результате группового обсуждения вырабатывается групповое решение задачи.

Критерии оценки ответа (табл.) доводятся до сведения обучающихся в начале занятий. Оценка объявляется обучающимся непосредственно после ответа

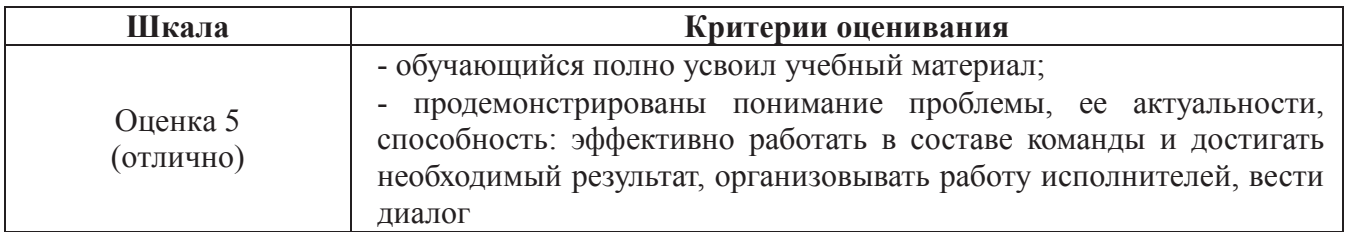

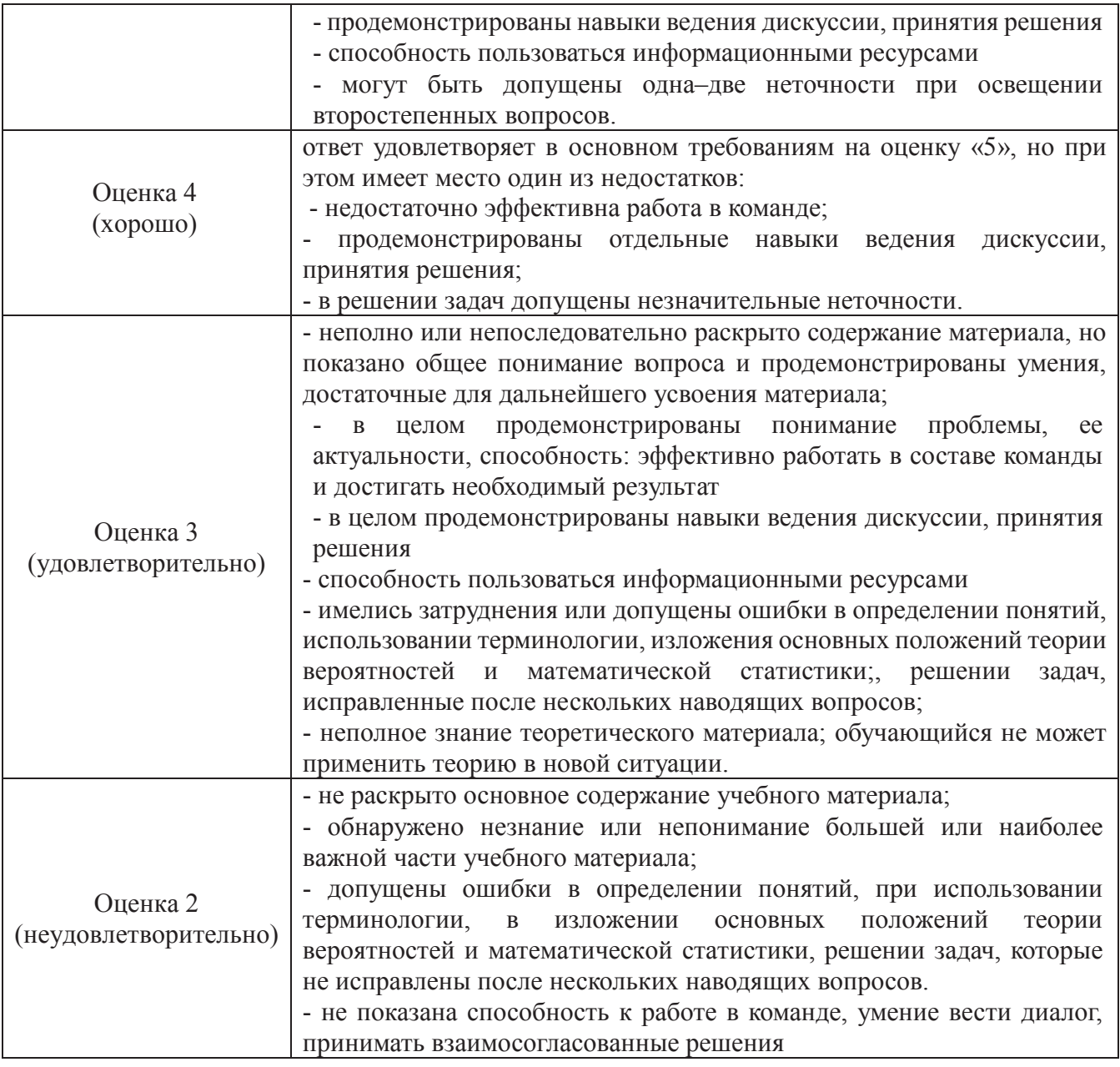

Темы лабораторных занятий для работы в малых группах (см. табл. 4.3.)

Практическое занятие №5. Решение задачи линейного программирования. Практическое занятие №8. Решение транспортных задач. Практическое занятие №22. Созлание пользовательских форм в VBA.

Методические указания для обучающихся представлены в п. 5 РПД.

### 4.2. Процедуры и оценочные средства для проведения промежуточной аттестации

### 4.2.1. Зачет

Зачет является формой оценки качества освоения обучающимся основной профессиональной образовательной программы по разделам дисциплины. По результатам зачета обучающемуся выставляется оценка «зачтено» или «не зачтено».

Зачет проводится по окончании чтения лекций и выполнения лабораторных (практических) занятий. Зачетным является последнее занятие по дисциплине. Зачет принимается преподавателями, проводившими лабораторные (практические) занятия, или читающими лекции по данной

дисциплине. В случае отсутствия ведущего преподавателя зачет принимается преподавателем, назначенным распоряжением заведующего кафедрой. С разрешения заведующего кафедрой на зачете может присутствовать преподаватель кафедры, привлеченный для помощи в приеме зачета.

Присутствие на зачетах преподавателей с других кафедр без соответствующего распоряжения ректора, проректора по учебной работе или декана факультета не допускается.

Формы проведения зачетов (устный опрос по билетам, письменная работа, тестирование и др.) определяются кафедрой и доводятся до сведения обучающихся в начале семестра.

Для проведения зачета ведущий преподаватель накануне получает в деканате зачетноэкзаменационную ведомость, которая возвращается в деканат после окончания мероприятия в день проведения зачета или утром следующего дня.

Обучающиеся при явке на зачет обязаны иметь при себе зачетную книжку, которую они предъявляют преподавателю.

Во время зачета обучающиеся могут пользоваться с разрешения ведущего преподавателя справочной и нормативной литературой, другими пособиями и техническими средствами.

Время подготовки ответа в устной форме при сдаче зачета должно составлять не менее 20 минут (по желанию обучающегося ответ может быть досрочным). Время ответа - не более 10 минут.

Преподавателю предоставляется право задавать обучающимся дополнительные вопросы в рамках программы дисциплины.

Качественная оценка «зачтено», внесенная в зачетную книжку и зачетно-экзаменационную ведомость, является результатом успешного усвоения учебного материала.

Результат зачета в зачетную книжку выставляется в день проведения зачета в присутствии самого обучающегося. Преподаватели несут персональную ответственность за своевременность и точность внесения записей о результатах промежуточной аттестации в зачетно-экзаменационную ведомость и в зачетные книжки.

Если обучающийся явился на зачет и отказался от прохождения аттестации в связи с неподготовленностью, то в зачетно-экзаменационную ведомость ему выставляется оценка «не зачтено».

Неявка на зачет отмечается в зачетно-экзаменационной ведомости словами «не явился».

Нарушение дисциплины, списывание, использование обучающимися неразрешенных печатных и рукописных материалов, мобильных телефонов, коммуникаторов, планшетных компьютеров, ноутбуков и других видов личной коммуникационной и компьютерной техники во время зачета запрещено. В случае нарушения этого требования преподаватель обязан удалить обучающегося из аудитории и проставить ему в ведомости оценку «не зачтено».

Обучающимся, не сдавшим зачет в установленные сроки по уважительной причине, индивидуальные сроки проведения зачета определяются приказом ректора Университета.

Обучающиеся, имеющие академическую задолженность, сдают зачет в сроки, определяемые Университетом. Информация о ликвидации задолженности отмечается в экзаменационном листе.

Допускается с разрешения деканата и досрочная сдача зачета с записью результатов в экзаменационный лист.

Инвалиды и лица с ограниченными возможностями здоровья, могут сдавать зачеты в сроки, установленные индивидуальным учебным планом. Инвалиды и лица с ограниченными возможностями здоровья, имеющие нарушения опорно-двигательного аппарата, допускаются на аттестационные испытания в сопровождении ассистентов-сопровождающих.

Процедура проведения промежуточной аттестации для особых случаев изложена в «Положении о текушем контроле успеваемости и промежуточной аттестации обучающихся по ОПОП бакалавриата, специалитета и магистратуры» ФГБОУ ВО Южно-Уральский ГАУ (2016 г.).

Шкала и критерии оценивания ответа обучающегося представлены в таблице.

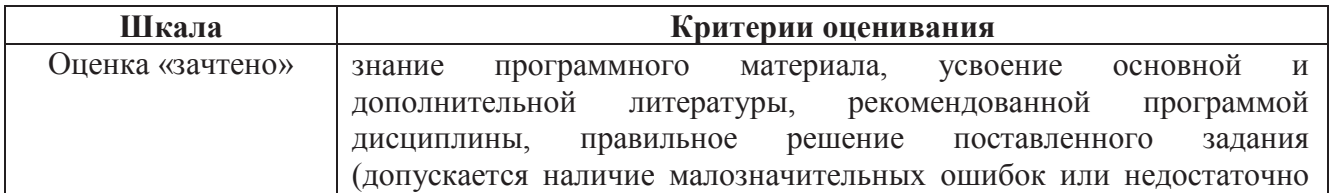

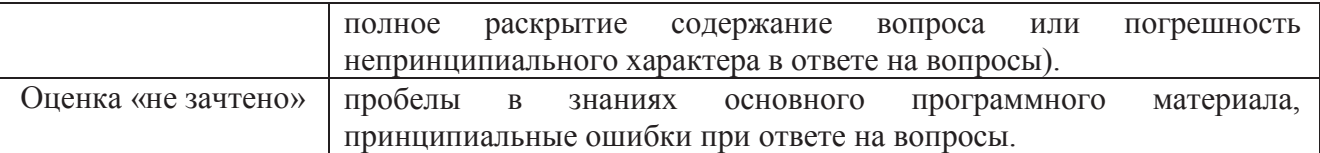

### Вопросы к зачету

1. Основные понятия. Этапы компьютерного моделирования. Математическое программирование.

2. Линейное программирование. Виды задач линейного программирования. Постановка задач линейного программирования и исследование их структуры. Графическое решение задач линейного программирования. Составление математической модели задачи линейного программирования.

3. Решение задачи линейного программирования в пакете MS Excel с помощью команды "Поиск решения".

4. Решение задачи линейного программирования в пакете MathCad с использованием встроенных функций Maximize, Minimize.

5. Решение транспортной задачи в пакете MS Excel с помощью команды "Поиск решения".

6. Самостоятельное решение задачи линейного программирования с использованием Excel и MathCAD

7. Решение транспортной задачи в пакете MathCad с использованием встроенных функций Maximize, Minimize.

8. Составление математической модели открытой транспортной задачи. Реализация залачи в Excel.

9. Реализация открытой транспортной задачи в MathCAD.

10. Самостоятельная работа на решение транспортной задачи с использованием Excel и MathCAD.

11. Реализация математической модели задачи «Определение оптимальной структуры машинно-тракторного парка» в в Excel и MathCAD.

12. Составление математической модели задачи об использовании ресурсов. Реализация залачи в Excel и MathCAD.

13. Самостоятельная работа на решение задачи об использовании ресурсов в Excel и MathCAD

14. Построение моделей одноиндексных задач линейного программирования.

15. Двойственная задача линейного программирования, ее структура и свойства.

16. Составление математической модели задачи динамического программирования.

17. Решение задачи динамического программирования в пакете MS Excel.

18. Решение задачи динамического программирования в пакете MathCad.

19. Работа в редакторе VBA из MS Excel. Работа в модулях.

20. Создание окон ввода. Вычисление функций.

21. Ввод данные с помощью клавиатуры. Вывод результатов в окно отладки.

22. Использование операторов безусловного перехода.

23. Блочные условные логические операторы.

24. Вычисление кусочно-заданных функций.

25. Операторы цикла.

26. Работа с массивами. Вывод результатов вычисления на листе книги Excel.

27. Использованием редакторе Visual Basic Application в инженерных расчетах.

28. Работа в редакторе VBA из MS Excel. Работа в модулях. Создание окон ввода. Вычисление функций. Ввод данные с помощью клавиатуры. Вывод результатов в окно отладки. Использование операторов безусловного перехода. Блочные условные логические операторы.

29. Вычисление кусочно-заданных функций. Операторы цикла. Работа с массивами. Вывод результатов вычисления на листе книги Excel.

30. Создание форм. Организация диалога с пользователем с помощью: кнопок, списков, текстовых полей, изображений, конструктора меню и т.п. Работа с палитрой компонентов ToolBox. Изменение свойств объектов Properties. Программирование кнопок.

31. Программирование кнопок, циклов. Табулирование функции в многострочное поле редактирования. Создание процедуры вызова диалогового окна.

32. Создание автоматизированного приложения с использованием редактора Visual Basic Application.

33. Создание простейшей web-странички. Кодировка web-страниц. Форматирование текста. Гипертекстовые ссылки. Ссылки на файл, адрес в интернете и на адрес e-mail.

34. Форматирование текстового потока, заголовки, выравнивание абзацев по краям, по центру и по ширине. Вставка в документ HTML гиперссылок на файл, на адрес в интернете и на адрес электронной почты (e-mail). Создание упорядоченных и неупорядоченных списков, списков определений. Создание страниц с фреймами. Вставка кнопок и других и элементов диалога

35. Применение таблиц для размещения и форматирования текста и графики. Скрипты, флэши и апплеты и их использование.

36. Создание персональной web-странички. Технология создания аккаунта на сайте (webхостинг) и размещение страничек в интернете. Основы технологии CSS.

# **ЛИСТ РЕГИСТРАЦИИ ИЗМЕНЕНИЙ**

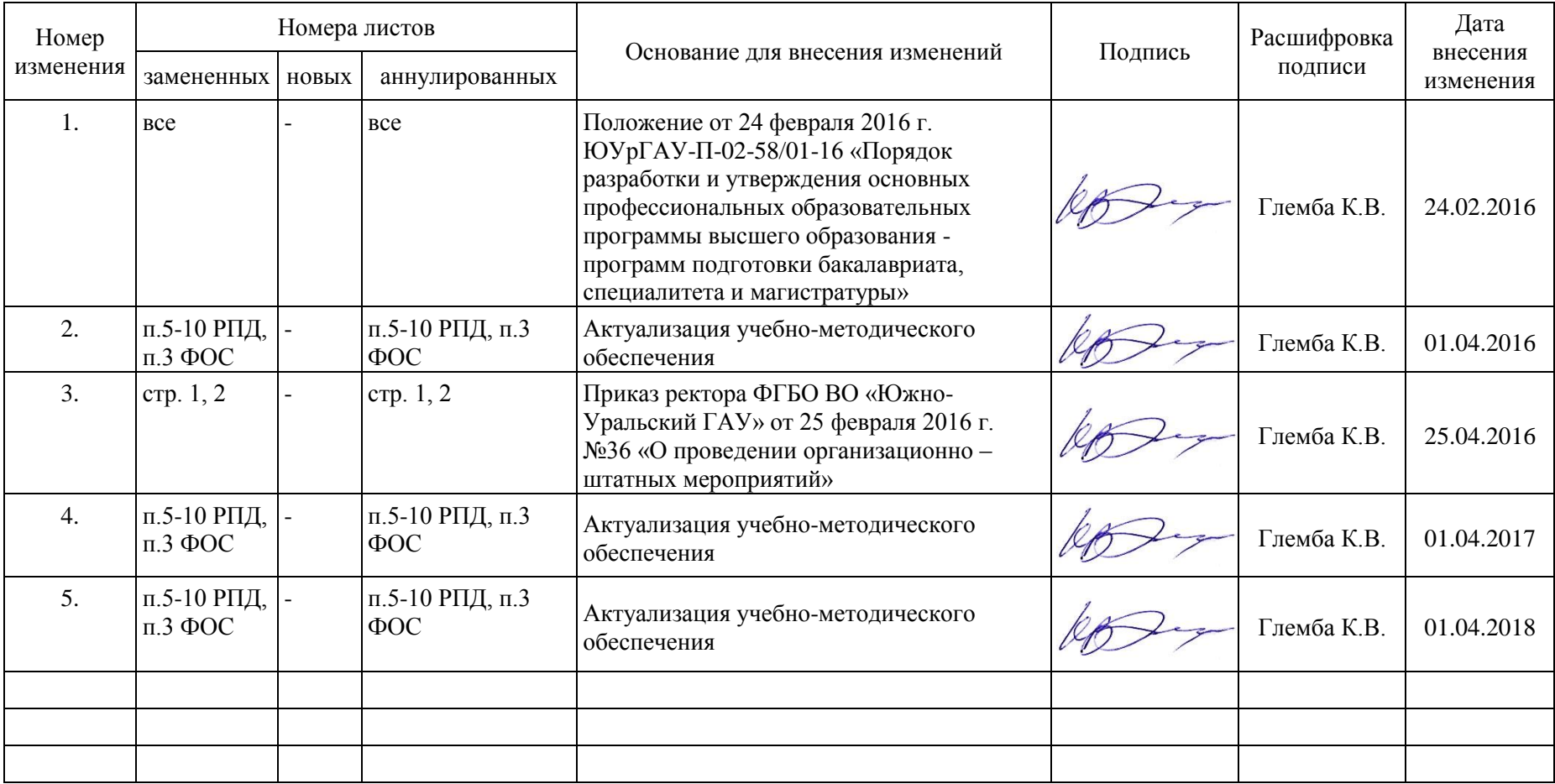